Universidad Central "Marta Abreu" de las Villas. Facultad Matemática Física y Computación Licenciatura en Ciencia de la Computación

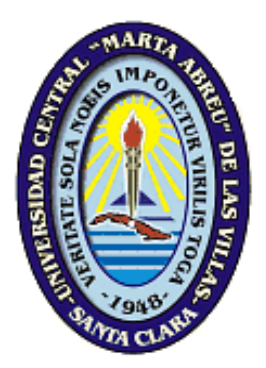

# TRABAJO DE DIPLOMA

# *Sistema para la Gestión de Riesgo Biológico de los Centros de Reproducción de Entomófagos y Entomopatógenos*

**Autor:** Víctor Alejandro Liriano Luis **Tutor:** Dra. Luisa Manuela González González MSc. Alain Pérez Alonso **Consultante:** MSc. Antonia Alonso Machado

> Santa Clara 2013-2014 **"Año 56 de la Revolución"**

#### **DICTAMEN**

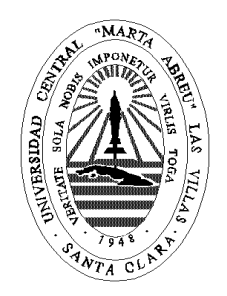

Hago constar que el presente trabajo fue realizado en la Universidad Central Marta Abreu de Las Villas como parte de la culminación de los estudios de la especialidad de Ciencia de la Computación, autorizando a que el mismo sea utilizado por la institución, para los fines que estime conveniente, tanto de forma parcial como total y que además no podrá ser presentado en eventos ni publicado sin la autorización de la Universidad.

Firma del Autor

\_\_\_\_\_\_\_\_\_\_\_\_\_\_\_\_\_\_\_\_\_\_\_\_\_\_\_\_\_\_\_\_\_\_\_

Los abajo firmantes, certificamos que el presente trabajo ha sido realizado según acuerdos de la dirección de nuestro centro y el mismo cumple con los requisitos que debe tener un trabajo de esta envergadura referido a la temática señalada.

\_\_\_\_\_\_\_\_\_\_\_\_\_\_\_\_\_\_\_\_\_\_\_\_\_\_\_\_\_\_\_ \_\_\_\_\_\_\_\_\_\_\_\_\_\_\_\_\_\_\_\_\_\_\_\_\_\_\_\_\_\_\_

Firma del Tutor Firma del Jefe de Laboratorio

# **Pensamiento**

*"Las ciencias aumentan la capacidad de juzgar que posee el hombre, y la nutren de datos seguros; […]" José Martí*

# **DEDICATORIA**

*A toda mi familia por la comprensión y el apoyo brindado. A mis amigos dentro y fuera de la Universidad por estar en los buenos y malos momentos.*

### **AGRADECIMIENTOS**

Desarrollar este trabajo de tesis, y primeramente llegar a tener la oportunidad de realizarlo, habría sido completamente imposible sin el apoyo incondicional de muchas personas que hacen que me sienta privilegiado de conocerlas, es por ello que les estaré eternamente agradecido a:

mis tutores Luisa Manuela González González (moni) y Alain Pérez Alonso por su apoyo incondicional.

todos los compañeros de aula que me ayudaron cuando los necesité, en especial a mi piquete Salvador (el salva), Luis Javier (luiso), Luis Miguel (luismi), Sady (sadinga), Dueñas (el loco), Anaisi (santos), Daniel (el dany), José Manuel, Jennifer, Osnam (noni), Dayner (Bartolo) y Yuniel (el yuni).

Erick (el Erick) y Juan Luis (el Juanlui) por el número incontable de veces que me sacaron de aprietos sin importar la hora que fuese.

Al ingeniero Fernando Machado de Sanidad Vegetal.

mi familia por el impulso que necesité en momentos complicados, en especial a mis tíos Yisel y Ale, mi papá porque sin la computadora hubiese sido un camino muy difícil, mi mamá, mis hermanos, a mi viejita loca que es para ella y para mi abuelo que estudié estos cinco años.

# **RESUMEN**

El control de los riesgos biológicos aplicado a los Centros de Reproducción de Entomófagos y Entomopatógenos llevado a cabo por el Ministerio de Ciencia Tecnología y Medio Ambiente cobra vital importancia para el desarrollo de una agricultura sustentable, pero también garantiza la preservación del medio ambiente y del hombre por encima de todo. Se pretende en el siguiente trabajo la creación de un sistema web que facilite a los especialistas de seguridad biológica asociados a las inspecciones ambientales estatales el proceso de gestión de riesgo biológico. El sistema fue diseñado siguiendo la línea del patrón Modelo-Vista-Controlador (MVC) como aplicación de la estrategia divide y vencerás. Se aplicaron para su implementación tecnologías libres y ampliamente utilizadas en la actualidad.

# **ABSTRACT**

The control of the biological risk applied to Centro de Reproducción de Entomófagos y Entomopatógenos taken to stub by the Ministerio de Ciencia, Tecnología y Medio Ambiente has lot of importance to the development of a sustainable agriculture, but also it's guarantees the caring of the environment and of the human being above all. With this work we have the purpose of creating web system that helps the specialists to work in the process of step of biological. The system was designed following the line of the Model-View-Controller (MVC) as an appliance of the strategy: Divide and you win. There were also applied free and widely-used technologies for their implementation at the present time.

# **TABLA DE CONTENIDO**

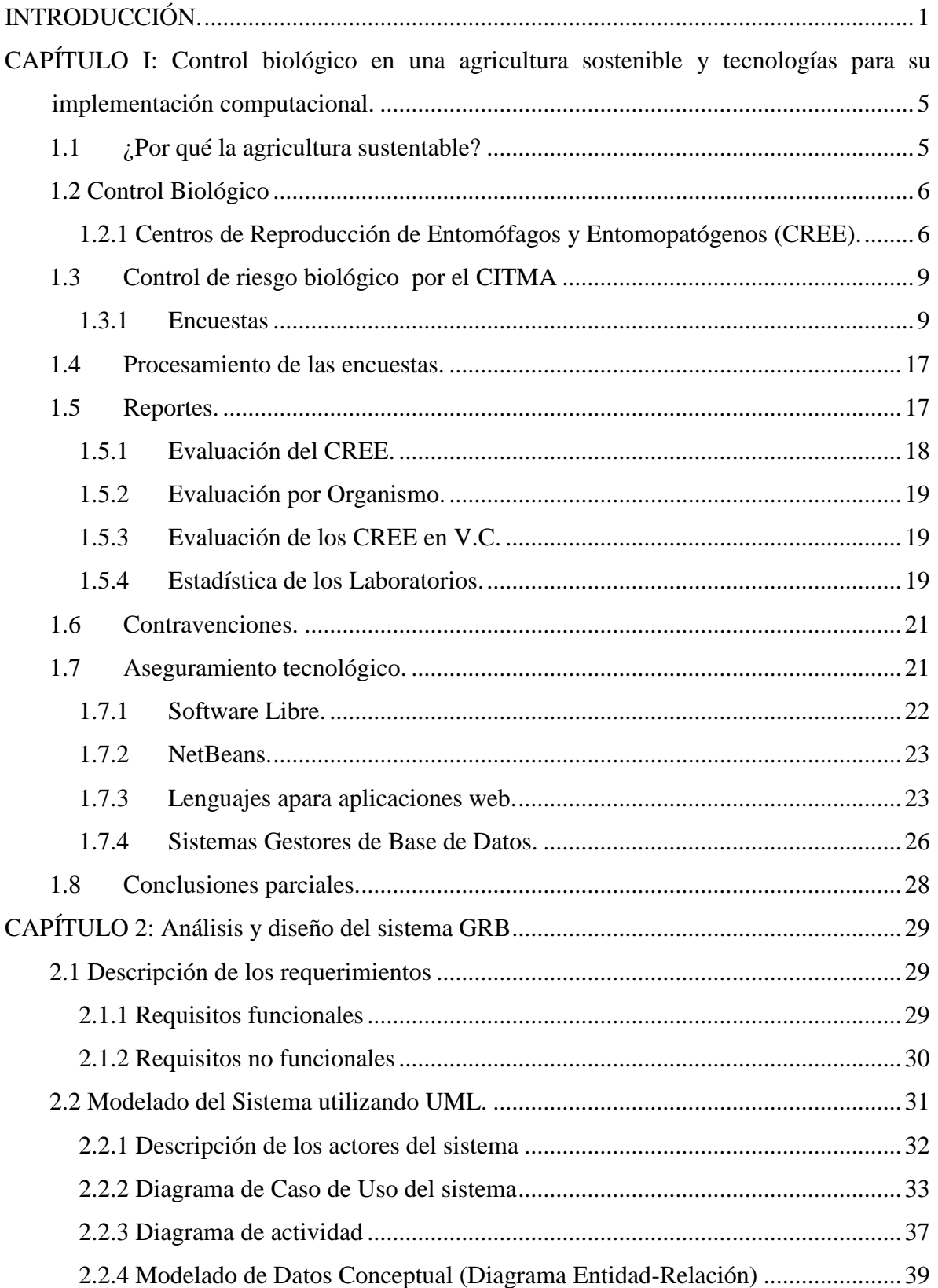

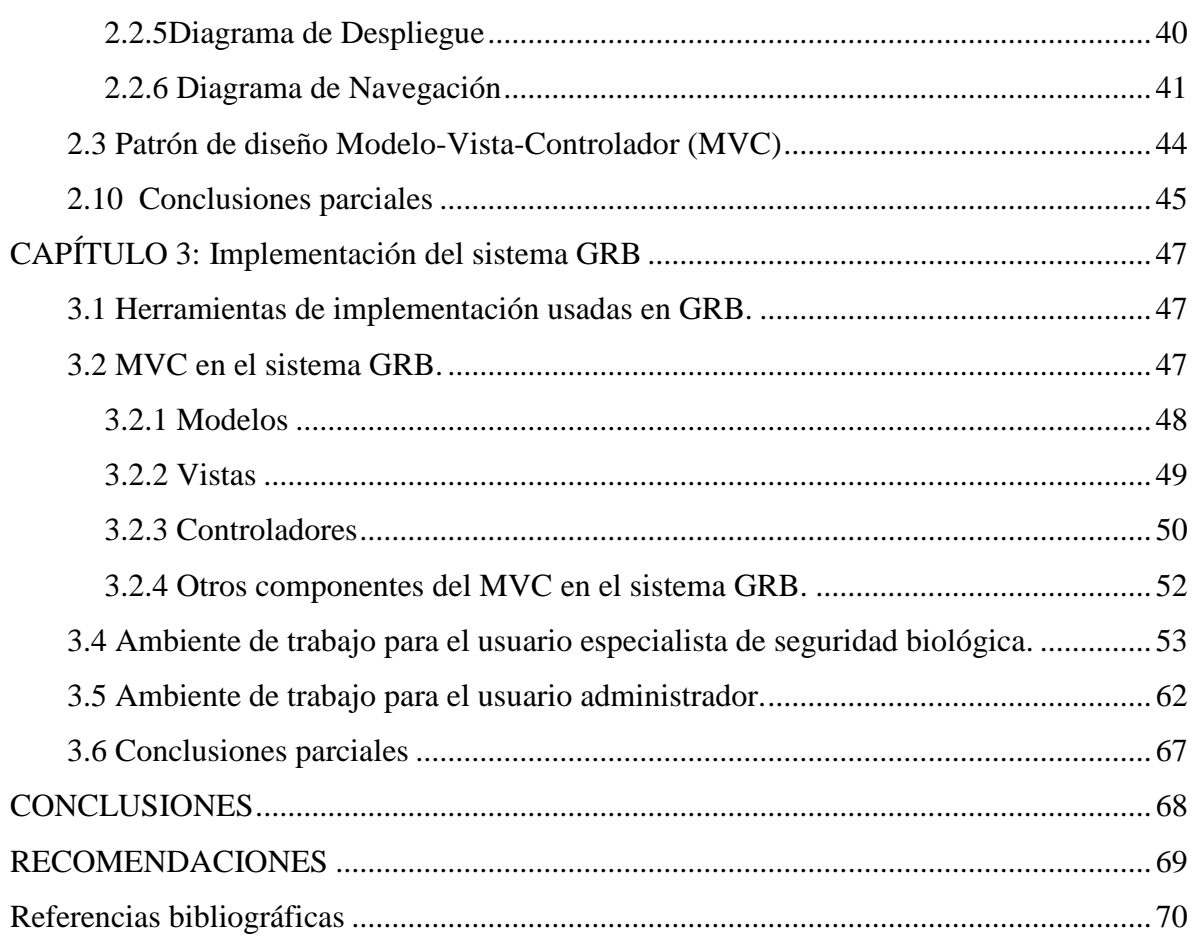

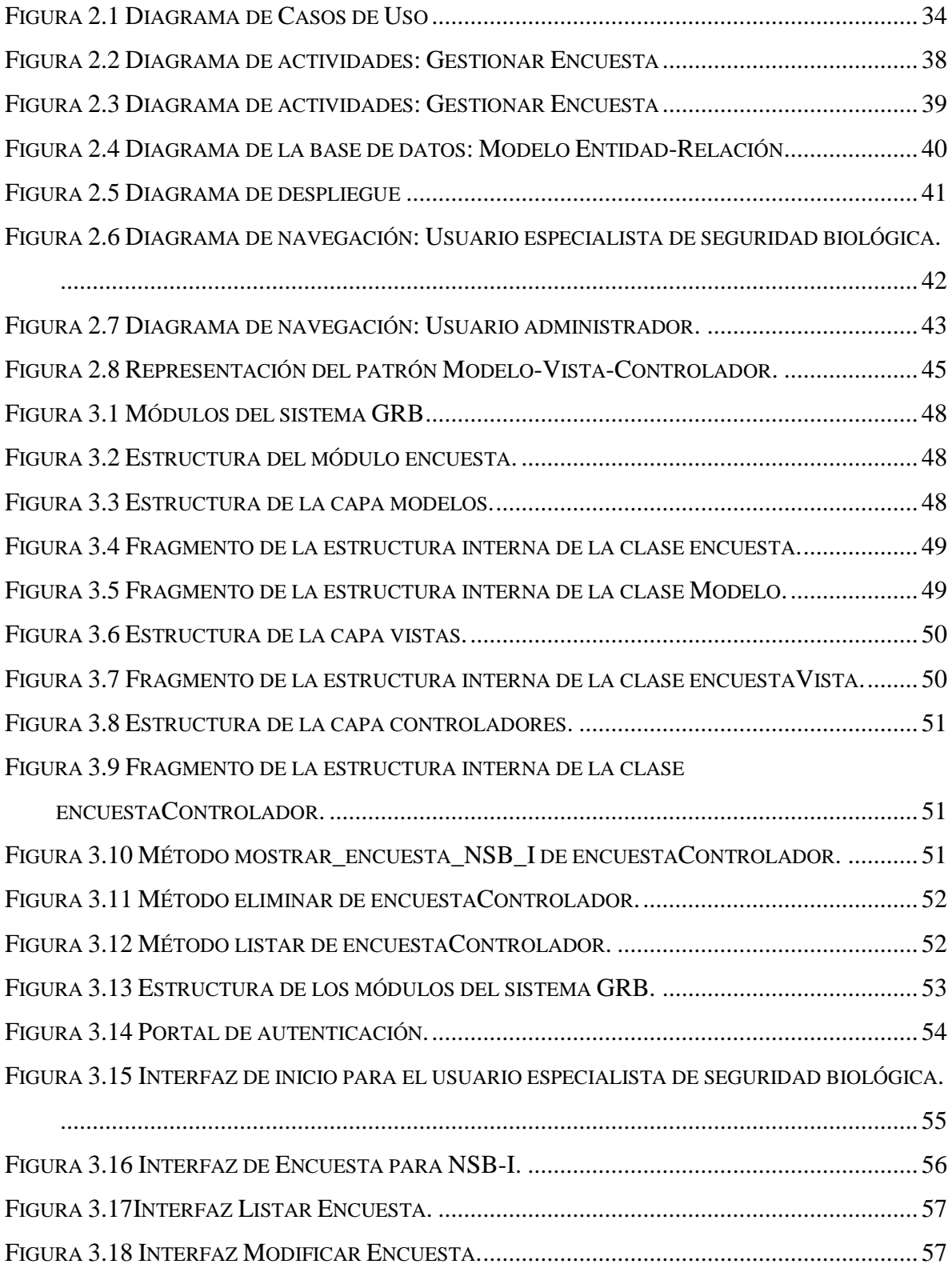

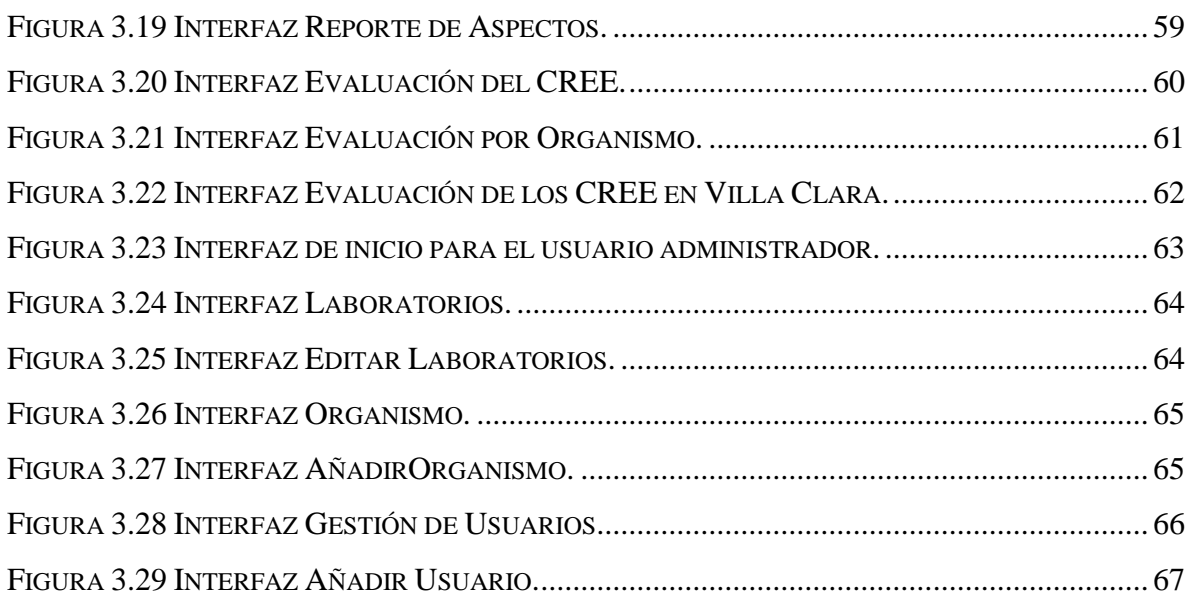

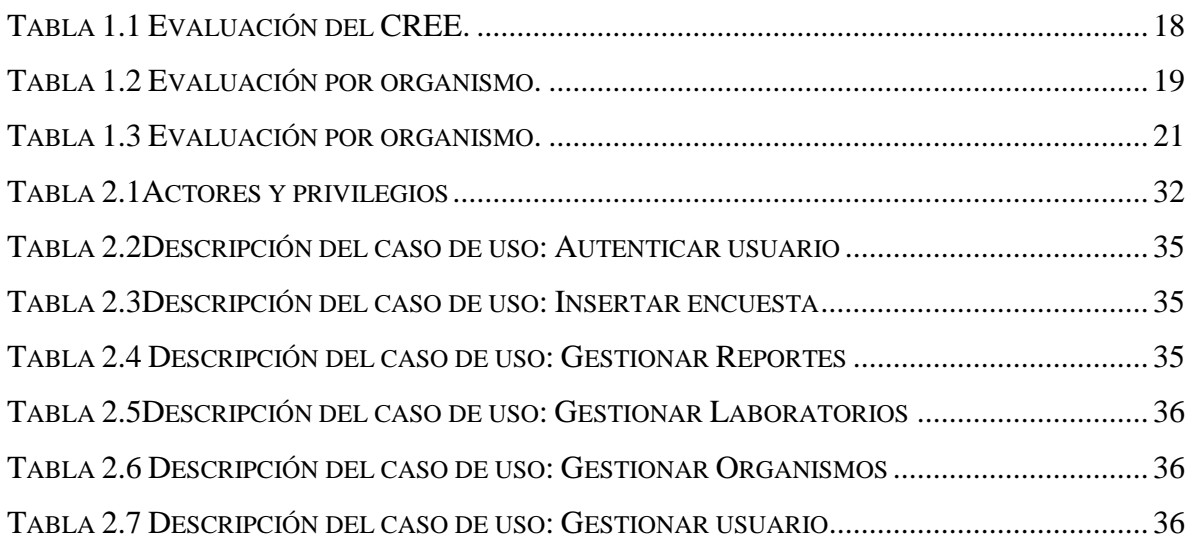

# <span id="page-12-0"></span>**INTRODUCCIÓN**

En la agricultura moderna se estudian las sucesiones ecológicas en las plantas cultivadas, perfeccionando así la lucha contra plagas y enfermedades cada vez más resistentes a los plaguicidas tradicionales. Cuba está empeñada en el establecimiento de un nuevo modelo agrícola, y una de las tareas más importantes y urgentes es encontrar las vías para reducir el uso de los plaguicidas sintéticos para el manejo de plagas en general; el control biológico es una de estas vías, de hecho constituye actualmente la alternativa principal. El uso de organismos bioreguladores en el país data de principio de siglo, pero no es hasta los años 60s que se establecen programas más completos para su estudio y aplicación, alcanzando su mayor desarrollo en la década del 80. Es justamente en 1982 que queda establecido oficialmente como política del estado cubano el Manejo Integrado de Plagas en el que se considera el control biológico como el método principal y uno de los elementos más importantes es la producción de bioplaguicidas por método artesanal. En el contexto mundial los agentes biológicos deben ser ubicados en grupos de riesgo que permitan a posteriori el establecimiento de niveles de Seguridad Biológica.

En nuestro país las entidades implicadas en la actividad anteriormente mencionada son los llamados Centros de Reproducción de Entomófagos y Entomopatógenos (CREE), los que pertenecen en nuestra provincia a diferentes Organismos de la Administración Central del Estado (OACEs), y son controlados por el Ministerio de Ciencia, Tecnología y Medio Ambiente (CITMA).

El CITMA en Villa Clara, dirige, ejecuta, controla y fiscaliza de forma integrada la política del Estado y del Gobierno en materia de ciencia, tecnología, innovación, medio ambiente, información científico técnica, gestión documental y las actividades de la normalización, metrología, gestión de la calidad y propiedad industrial en función del desarrollo sostenible. La creación del Ministerio de Ciencia Tecnología y Medio Ambiente significa el inicio de una nueva etapa cualitativa en el trabajo ambiental del país. Esta institución reconoce su estrecha vinculación con el desarrollo económico y social sostenible para hacer más racional la vida humana y asegurar la supervivencia, el bienestar y la seguridad de las generaciones actuales y futuras.

1

La producción de bioplaguicidas por método artesanal es eficiente como método ecológico de combatir las plagas y malezas de los cultivos, pero no se puede obviar que la producción artificial de organismos tales como la Beauveria Bassiana, la Trichoderma y el Bacillus thuringiensis conlleva un alto nivel de seguridad, pues son una amenaza latente para el medio ambiente y el hombre si no se toman las medidas de seguridad biológicas pertinentes. Por ejemplo, en la provincia de Villa Clara se eliminó la producción de Paecilomy celilacinus desde 1996 en los centros que la producían, con el antecedente de que la mayoría del personal que lo usaba necesitó atención médica por dolencias originadas por el uso del mismo. Las medidas antes mencionadas son monitoreadas por el CITMA, encargado de inspeccionar con regularidad el cumplimiento de las mismas mediante un cuestionario que recoge todos los aspectos a tener en cuenta para el cumplimiento de las normativas establecidas para el logro de un adecuado control de riesgo biológico.

Las encuestas son aplicadas en los CREE por especialistas de Seguridad Biológica y requieren de un tratamiento computacional.

Por ello se define el siguiente **problema de investigación**:

¿Cómo informatizar las encuestas que permiten establecer el control de los riesgos biológicos manejados por el Ministerio de Ciencia, Tecnología y Medio Ambiente (CITMA) de Villa Clara en los Centros de Reproducción de Entomófagos y Entomopatógenos (CREE)?

#### **Objetivo general**:

Diseñar e implementar una aplicación Web para el CITMA de Villa Clara que facilite el control del riesgo biológico en los CREE.

Para cumplir con el objetivo general se definen los **objetivos específicos**:

- Caracterizar las encuestas que se aplican para identificar los riesgos biológicos de una entidad.
- Diseñar el sistema para la gestión de riesgo biológico (GRB) con los requisitos de la entidad.
- $\div$  Implementar el sistema GRB con ambiente Web para manipular y publicar los datos referentes a las encuestas para seguridad biológica.

Para resolver los objetivos generales y específicos nos planteamos las siguientes **preguntas de investigación**:

- Qué estructura tienen las encuestas que se aplican a las entidades para el control de riesgos biológicos.
- $\div$  ¿Qué regulaciones están asociadas a los riesgos biológicos que inciden en la provincia?
- Que herramientas son adecuadas para el problema planteado.

Para darle solución al problema científico se plantea la siguiente **hipótesis de Investigación**:

Una aplicación Web para el procesamiento de los indicadores y reglamentaciones relacionadas con el riesgo biológico facilita el procesamiento de las encuestas a los usuarios del negocio en los Centros de Reproducción de Entomófagos y Entomopatógenos de la provincia.

La tesis se estructura en 3 capítulos:

**Capítulo 1**. Control biológico en una agricultura sostenible y tecnologías para su implementación computacional. En este capítulo se abordan los principales términos y conceptos relacionados con las tecnologías aplicables a la investigación para poder dar solución al problema planteado, profundizando en temas relacionados con la utilización de portales Web para la publicación de información.

**Capítulo 2**. Análisis, diseño e implementación del sistema GRB. Este capítulo se desarrolla sobre la fase de análisis y diseño del sistema GRB. Se hace un análisis de los requisitos funcionales y no funcionales de la aplicación, se describen los actores y casos de usos que interactúan en el sistema y se realizan los diagramas necesarios para el entendimiento y comprensión del mismo.

**Capítulo 3**. Implementación del sistema GRB. Este capítulo se dedica a la exposición de las herramientas escogidas para la implementación del sistema GRB, cómo se estructura de acuerdo al patrón de diseño escogido y las principales facilidades que ofrece a cada uno de sus usuarios.

Finalmente se exponen las conclusiones, recomendaciones y bibliografía que pone en evidencia el proceso de investigación realizado por el autor.

# <span id="page-16-0"></span>**CAPÍTULO I. Control biológico en una agricultura sostenible y tecnologías para su implementación computacional.**

En el presente capítulo se describe el problema relacionado con el control biológico llevado a cabo por el CITMA en la provincia de Villa Clara. Se realiza una descripción de los requisitos a tener en cuenta durante el proceso de inspección ambiental y de las diferentes sanciones aplicadas ante la presencia de actos negligentes. Se resumen los principales elementos de carácter teórico-práctico relacionados con el estudio de tecnologías y herramientas de software libre que permiten dar solución efectiva al problema planteado.

#### <span id="page-16-1"></span>**1.1 ¿Por qué la agricultura sustentable?**

La Declaración de Río sobre "Medio Ambiente y Desarrollo", en su principio primero y tercero, plantea que los seres humanos ocupan el centro de las inquietudes por un Desarrollo Sostenible y tienen derecho a una vida sana y productiva en armonía con la naturaleza. El derecho al desarrollo debe cumplirse de forma que se satisfagan equitativamente las necesidades de desarrollo y medio ambiente de la generación presente y futura (FAO., 1994).

La Agricultura Sustentable resulta una respuesta reciente a la preocupación por la degradación de los recursos naturales y se asocia a tecnologías de avanzada, donde se combinan los métodos tradicionales de conservación del medio y el equilibrio biológico con las técnicas modernas, utilizando equipos de alta tecnología y semillas certificadas, haciéndose énfasis en la recuperación de los suelos, la diversificación de las plantas, realizando el control de plagas y enfermedades por medios naturales y remplazando en lo más posible los suministros externos que se pueden obtener cerca de la Granja (Garcia, 1993).

En los años 50 tuvo mucho auge la utilización de los tóxicos agrícolas, con la aparición de la resistencia de los organismos nocivos y los brotes de nuevas plagas y enfermedades motivaron que se comenzara a abandonar la agricultura de tendencia reduccionista para ir a un primer paso hacia una mayor utilización de organismos parásitos, depredadores o patógenos, con el fin de mantener sus poblaciones que no causaran daños económicos, lo

que constituía la llamada definición clásica de control biológico, y en el cual, dicho sea de paso la mayoría de los agricultores no confiaban con algunos resultados espectaculares y un número tal vez mayor de fracasos. A partir de la década del 60 se fueron desarrollando cada vez más las técnicas biológicas, y con ellas el pensamiento de los investigadores, agricultores y empresarios, que comenzaron a percatarse de que la coexistencia pacífica con las plagas era una estrategia mejor que la guerra a muerte (Castineira, 1995).

#### <span id="page-17-0"></span>**1.2 Control Biológico**

El control biológico es una alternativa ecológicamente sana, donde se reproducen artificialmente y se emplean organismos vivos llamados controladores que regulan el accionar y hasta el tamaño de las poblaciones de insectos-plagas en el medio.

Es una tecnología que se ha desarrollado a partir del conocimiento del modo que se interrelacionan las comunidades de plantas y animales con la naturaleza (CITMA, 1999).

A diferencia con los insecticidas químicos, los cuales crean una dependencia en su uso ofreciendo únicamente soluciones momentáneas o temporales; el control biológico puede ser más perdurable y aún permanente ya que contribuye a la restitución del equilibrio natural del ecosistema presentado como beneficio adicional al no ocasionar daño o complicaciones a la salud de productores-agricultores, consumidores y en los animales en general. La restauración del equilibrio natural en los agroecosistemas, unido a la biodiversidad y el manejo adecuado de los cultivos; no solo regula las plagas, sino ayudan también a conservar la energía, mejora la fertilidad del suelo, minimiza los riesgos y reduce a largo plazo la dependencia de recursos externos al huerto o parcela del productor (Bernal and Fernández, 1994).

#### <span id="page-17-1"></span>**1.2.1 Centros de Reproducción de Entomófagos y Entomopatógenos (CREE).**

Desde el colapso de las relaciones comerciales con el bloque soviético, Cuba ha estado sufriendo una transformación sustancial de sus sistemas de producción agrícolas y de innovación tecnológica. Las condiciones impuestas por la caída sorpresiva de las importaciones de alimentos, petróleo y productos agroquímicos, así como el embargo norteamericano, enfrentan a Cuba un desafío histórico: el desarrollo de una vía endógena hacia la autosuficiencia alimentaria y la producción sostenible, basada en el remplazo de tecnologías importadas por insumos locales, por lo que el país está adoptando la transformación de un sistema convencional de manejo de plagas y malezas, en sistema orgánico de manejo a nivel casi nacional, es por ello que se ha activado una red de "Centros de Reproducción de Entomófagos y Entomopatógenos (CREE)" que no son más que laboratorios equipados con las condiciones necesarias para la reproducción y distribución masiva de hongos, bacterias y enemigos naturales

para las diferentes plagas en cooperativas, fincas estatales y pequeñas propiedades particulares.

Mediante la Ley No. 190 dictada por el consejo de Estado sobre: Medio Ambiente, de fecha 11 de julio de 1997 establece el principio que rige la política ambiental del país y las normas básicas que regulan las acciones de los ciudadanos y la sociedad en general con el fin de proteger el medio ambiente y contribuir a alcanzar los objetivos del desarrollo sostenible del país y por su artículo 12 inciso (h), dispone que corresponde al Ministerio de Ciencia Tecnología y Medio Ambiente (CITMA) en coordinación con otros organismos competentes, instrumentar la política ambiental en materia de Seguridad Biológica y controlar su implementación.

En la actualidad se cuenta con 28 CREE en la provincia de Villa Clara distribuidos de la siguiente forma:

CREE en Empresas Estatales: 20

Catorce ubicados en empresas de cultivos varios:

- o CREE Cultivos Varios Yabú.
- o CREE Cultivos Varios Sagua.
- o CREE Cultivos Varios Quemados
- o CREE Cultivos Varios Corralillo.
- o CREE Cultivos Varios Cifuentes.
- o CREE Cultivos Varios Cascajal.
- o CREE Cultivos Varios Manacas.
- o CREE Cultivos Varios Manicaragua.
- o CREE Cultivos Varios Caibarién.
- o CREE Cultivos Varios Remedios.
- o CREE Cultivos Varios Báez.
- o CREE Cultivos Varios Camajuaní.
- o CREE Cultivos Varios Calabazar.
- o CREE Cultivos Varios Macun.
- Dos ubicados en empresas tabacaleras:
	- o CRRE en La Tabacalera El Hoyo.
	- o CREE en La Tabacalera La Estrella.
- Dos ubicados en empresas ganaderas:
	- o CREE Pecuaria Placetas.
	- o CREE Pecuaria Vitrina.
- Uno ubicado en empresa de café:
	- o CREE de EMA Jibacoa.
- Uno ubicado en el Laboratorio Provincial de Sanidad Vegetal (FAO).
- Seis ubicados en politécnicos agropecuarios:
	- o CRRE IPA Martín Torres (Manacas).
	- o CREE IPA Valodia (Manacas).
	- o CREE IPA Lidia Doce (Remedios).
	- o CREE IPA San Martín (Manicaragua).
	- o CREE IPA Crucero Aurora (Manicaragua).
	- o CREE IPA Victoria Santa Clara (Santa Clara).
- Dos ubicados en otro centros:
	- o CREE del MININT.
	- o CREE de la Agropecuaria de la FAR.

Estos centros han estado produciendo sobre la base de dos líneas de producción:

- Entomopatógenos
	- o Bacillus thuringiensis
	- o Beauveria bassiana
	- o Verticillium lecanii
	- o Paecilomyces fumacerousus
	- o Trichoderma sp.
	- o Metharizium anisopliae
- Entomófagos
	- o Trichogramma sp.
	- o Telenomus sp.
	- o Euplectrus sp.

#### <span id="page-20-0"></span>**1.3 Control de riesgo biológico por el CITMA**

Como ya hemos citado anteriormente es el CITMA el encargado de controlar los laboratorios CREE, donde se manipula material de riesgo biológico de gran significación para el desarrollo de la agricultura, pero capaz también de afectar la salud del personal implicado. Para establecer dicho control el CITMA establece un control denominado Inspección Ambiental Estatal que se aplica mediante un modelo de encuesta regido por La Resolución Nro. 103 del CITMA con el propósito de velar por el cumplimiento de las medidas pertinentes de acuerdo a las prácticas y procedimientos de los obreros, las condiciones de trabajo y el diseño de las instalaciones.

#### <span id="page-20-1"></span>**1.3.1 Encuestas**

Las encuestas están compuestas por tres indicadores que actúan como separadores, ya que cada uno de ellos contiene una serie de aspectos que constituyen los requisitos a cumplir según la categoría del laboratorio en cuestión. La categorización a la que se hace referencia sólo es de dos tipos (I ó II), y está dada por el nivel de seguridad biológica con que es necesario trabajar de acuerdo al tipo de riesgo que impliquen los agentes biológicos manipulados. A continuación se comenta como están estructuradas las encuestas antes mencionadas.

Las encuestas para ambos niveles de seguridad biológica exigen el cumplimiento de los siguientes indicadores:

- Requisitos de Diseño para Instalaciones.
- Prácticas y Procedimientos
- Equipos de Seguridad

El diseño de estas instalaciones debe estar orientado de tal forma que el trabajo con el material biológico nunca se relacione con las actividades de otra índole, además debe garantizarse las condiciones para que la limpieza y el mantenimiento que exige este tipo de tareas no sea una dificultad.

Es primordial, además de la infraestructura, que se garanticen los recursos indispensables para el trabajo con estos organismos, dígase equipos de esterilización, de pipeteo, ropa protectora con aditamentos especiales, entre otros.

Pero de nada valdría tener un laboratorio equipado y estructuralmente competente si el personal que lo utiliza laboralmente no cumple con las medidas necesarias para la preservación del medio y de sí mismo. Es por ello que se hace necesario tener un control estricto sobre las acciones de los trabajadores.

#### **1.3.1.1 Encuesta para nivel de seguridad biológica de tipo I**

Esta encuesta es aplicada a los laboratorios que se encuentran produciendo material biológico con un carácter menos nocivo para la salud del medio ambiente y la del ser humano. Primeramente es necesario recoger el nombre del laboratorio que se inspecciona y el organismo al que pertenece el mismo.

#### **Requisitos de diseño para instalaciones.**

Las instalaciones que se correspondan con este nivel de seguridad biológica deben estar diseñadas conforme a los presupuestos que se establecen a continuación:

- a) Cuenta con una cerca perimetral.
- b) Dispone de áreas para comer, beber y fumar.
- c) Posee espacio o locales para manejar y almacenar en condiciones seguras los materiales peligrosos.
- d) Con relación a los contornos de hermetización:
- 1. Posee locales con espacio para aplicar con toda seguridad los métodos de laboratorio y facilitar la limpieza y el mantenimiento.
- 2. Los techos, paredes y pisos, así como las uniones entre éstos, son lisos y fáciles de limpiar, impermeables a los líquidos y resistentes a la acción de las sustancias químicas y productos desinfectantes utilizados en el laboratorio.
- 3. Las paredes son continuas hasta el techo y las uniones entre éstas y el piso estarán provistas de rodapié sanitario.
- 4. Los pisos deben ser antideslizantes.
- 5. Existe exceso de tramos horizontales para suprimir la acumulación de polvo.
- 6. Poseen espacio suficiente para guardar artículos de uso inmediato así como para almacenamiento a largo plazo fuera de las zonas de trabajo.
- 7. Las puertas se encuentran protegidas adecuadamente contra el fuego, señalizadas, dotadas de mirillas y diseñadas de forma tal que permitan el paso de todos los equipos.
- 8. Las ventanas poseen mallas contra invertebrados en caso de abrirse.
- 9. Aparecen los tragaluces y claraboyas.
- 10. Cuentan con una antecámara.
- e) Con relación a los sistemas técnico-ingenieros:
	- 1. El sistema de ventilación, en los casos que se requiera, está diseñado para eliminar vapores de líquidos inflamables, aerosoles y sustancias químicas peligrosas antes de alcanzar concentraciones dañinas.
	- 2. Los sistemas auxiliares deben:
	- 2.1 Cuenta con un suministro seguro y estable de agua potable que evita la conexión entre las conductoras de agua destinada al laboratorio y las de agua para beber.
	- 2.2 Dispone de un suministro de electricidad seguro y de suficiente capacidad.
	- 2.3 Posee un suministro seguro de gas en cada zona de trabajo.
	- 3. Disponer de un sistema de alumbrado que cumpla con los parámetros de iluminación establecidos en la legislación vigente para toda clase de actividades.
- 4. Las tuberías y los conductos no empotrados en la pared están separados de las mismas y cubiertos con material aislante.
- 5. En cada laboratorio hay lavamanos con agua corriente, instalados preferiblemente cerca de las salidas.
- f) Con relación al mobiliario:
	- 1. Las superficies de las mesetas son impermeables al agua y resistentes a la acción de los desinfectantes, ácidos, álcalis, solventes orgánicos y al calor moderado.
	- 2. El mobiliario es fuerte, queda espacio entre mesas, armarios y otros muebles, así como debajo de los mismos, a fin de facilitar la limpieza.
	- 3. Están ubicados de forma tal que evite accidentes y sea resistente a la acción de productos químicos.

g) Con relación a los sistemas de emergencia

1. Las salidas de emergencia, están señalizadas e iluminadas; y ubicadas de forma tal, que no sea necesario atravesar áreas de riesgo.

- 1 Los sistemas de seguridad comprenden medios de protección contra incendios y accidentes eléctricos, duchas e instalación para lavados oculares para casos de emergencia, así como, sistemas de protección contra intrusos.
- 2 Cuentan con locales para primeros auxilios, equipados y fácilmente accesibles de acuerdo con las características de cada instalación.
- 3 Poseen un sistema de iluminación de emergencia para facilitar, con seguridad, la salida del laboratorio.
- h) Diseño de la instalación:

1. Se tiene en cuenta la existencia de locales para la instalación de autoclaves u otros equipos con servicios especialmente adaptados, con el objetivo de tratar los desechos biológicamente peligrosos.

2. Está debidamente señalizada la instalación.

3. El diseño de la instalación permite el aislamiento de los invertebrados infectados de los no infectados.

4. Los accesos y salidas de las salas de invertebrados se realiza a través de antecámaras, en las que se sitúan trampas para cada tipo de insecto en aras de prevenir el escape.

5. Las puertas están construidas, de forma tal, que se evite el escape de los invertebrados.

6. Las ventanas cuentan con una protección capaz de evitar la fuga del invertebrado que se esté trabajando.

7. Todas las entradas de tuberías o hendiduras en las paredes están selladas.

8. Poseen contenedores u otros dispositivos para confinar los invertebrados.

#### **Prácticas y Procedimientos**

El personal que trabaje en estas instalaciones debe cumplir las reglamentaciones las siguientes:

- a) Tienen elaborados por escrito todos los procedimientos y ubicados en cada puesto de trabajo, debiendo éstos estar aprobados por la estructura que atiende la seguridad biológica en la instalación.
- b) Se mantiene el laboratorio organizado y limpio, eliminando todo lo que no tenga relación directa con el trabajo.
- c) No se pipetea con la boca.
- d) Se cumple con los requisitos de No fumar, beber, ni aplicarse cosméticos en las áreas de trabajo de los laboratorios.
- e) Se guardan alimentos o líquidos, para el consumo humano o animal, en los refrigeradores donde se guarde material biológico.
- f) Se elaboran alimentos o infusiones para el consumo humano en las áreas de trabajo de los laboratorios, incluidas las de medios de cultivo, cultivo de tejido, fregado y preparación de materiales y áreas de autoclaves.
- g) Se descontamina, con un desinfectante apropiado, las superficies de trabajo al menos una vez al día, preferiblemente al terminar el trabajo y en cualquier momento que ocurra un derrame, salpicadura u otro incidente y comprobar la descontaminación.
- h) Se Lavan las manos después de manipular agentes biológicos y al salir del laboratorio.
- i) Se transita por los locales fuera del laboratorio utilizando las batas y otros medios individuales de protección con los cuales se trabaja el material biológico.
- j) Se disminuye la formación de aerosoles al ejecutar los procedimientos de laboratorio.
- k) Se registran todos los procedimientos que involucren agentes biológicos.
- l) Se descontamina, en autoclave, todos los desechos que hayan sido expuestos a material biológico antes de evacuarlos y desecharlos del laboratorio, si la instalación no cuenta con un sistema final de tratamiento de residuales, o antes de volver a utilizarlos.
- m) Se embalan e identifican los materiales que se deban sacar de la instalación para autoclaveado o incineración y así evitar riesgos de escape accidental durante su traslado.
- n) Poseen un programa de lucha contra roedores e invertebrados.
- o) Registran y notifican a la estructura encargada de la seguridad biológica en la instalación, al funcionario responsable o al Director de esta última, después de tomadas las medidas previstas en el Plan de emergencia, todos los accidentes y exposiciones directas para su esclarecimiento y toma de las acciones complementarias.
- p) Utilizan los equipos de protección personal, cuando sea necesario proteger los ojos y la cara de salpicaduras o impactos, así como guantes en toda operación que implique contacto directo con material infeccioso o fluidos que lo contengan.
- q) Adoptan precauciones extremas al utilizar jeringuillas y agujas, debiéndose restringir éstas, fundamentalmente, para la inoculación a los animales de laboratorio y extracción de sus fluidos.
- r) Desinfectan los instrumentos y medios de medición y control utilizados en el laboratorio.
- s) Almacenan gases comprimidos y sustancias inflamables en las áreas de trabajo ni en refrigeradores que no estén protegidos contra explosiones.
- t) Utilizar los pasillos o escaleras para colocar materiales u otro tipo de objetos que puedan obstruir el paso del personal.
- u) Se entrena y capacita al personal para el trabajo en el laboratorio.
- v) Se cierra la instalación, excepto cuando el personal autorizado se halle trabajando.
- w) Se ejecutan a la vez, solamente, aquellos experimentos que impliquen infestación con un mismo agente biológico. Una vez concluidos éstos, se procede a la descontaminación con agentes apropiados.
- x) Utilizan sobrebata, gorro antes de entrar a la instalación y lavar las manos antes de abandonar esta.
- y)

#### **Equipos de Seguridad**

En el diseño de estas instalaciones deben preverse, además de los equipos establecidos para el nivel de seguridad biológica anterior, los siguientes:

- a) Poseen utensilios para la manipulación de cristalería rota.
- b) Poseen Gabinetes de seguridad biológica certificados clase I o II, en los casos en que intervengan agentes biológicos que se transmitan por el aire.
- c) Poseen frascos y tubos con tapón de rosca.
- d) Poseen incineradores equipados con dispositivos de postcombustión y eliminación de humo si son sustitutivos de las autoclaves.

#### **1.3.1.2 Encuesta para nivel de seguridad biológica de tipo II**

Se necesita aclarar que la encuesta para el nivel de seguridad biológica de tipo II posee una estructura casi idéntica a la del primer nivel. La diferencia radica en que se necesita un mayor control de riesgo, pues en estos laboratorios el material biológico manipulado es más agresivo, esto trae como consecuencia que por cada indicador se tengan en cuenta un número de aspectos adicionales durante la inspección. En el siguiente ejemplo por simplicidad sólo mostraremos los requisitos adicionales.

#### **Requisitos de diseño para instalaciones con nivel de seguridad biológica de tipo II.**

Las instalaciones que se correspondan con este nivel de seguridad biológica deben cumplir con los parámetros de diseño establecidos para el nivel anterior, además de lo que se expone a continuación:

a) Con relación a los sistemas técnico - ingenieros.

1. Los drenajes del piso están provistos de trampas que se mantienen llenas con agua o desinfectantes, a su vez deben preverse válvulas de no retorno.

2. Garantizar sistemas de climatización y ventilación que aseguren una temperatura entre +20 y +25 grados Celsius y una humedad relativa no superior al 70%.

3. Las descargas de aire del sistema de ventilación y climatización están alejadas de las tomas de aire, debiendo independizarse éstos del resto de los sistemas del edificio.

4. Está protegido el sistema de abastecimiento público de agua contra el reflujo, por un dispositivo adecuado.

5. Disponen de fuentes independientes para suministrar electricidad a los equipos esenciales.

b) Con relación a los contornos de hermetización.

1. Diseñar según el principio de caja en caja con los siguientes requerimientos:

1.1 Cuentan con espacio suficiente en los pasillos para que las puertas abran hacia fuera.

1.2 Disponen de un paso sanitario.

c) La instalación está equipada con puertas de cierre automático.

d) Los equipos para la climatización y la ventilación están dotados con filtros adecuados para evitar el pase de invertebrados a través de ellos.

e) Cuentan en las antecámaras con dispositivos de vacío para eliminar los insectos de las ropas y otras partes del cuerpo.

#### **Prácticas y Procedimientos para nivel de seguridad biológica de tipo II.**

El personal que trabaje en estas instalaciones debe cumplir, además de las reglamentaciones establecidas para el nivel de seguridad biológica anterior, las siguientes:

- a) Se encuentran identificadas las puertas de acceso al área de trabajo con el símbolo de riesgo biológico y los siguientes datos
	- 1. Agentes biológicos utilizados.
	- 2. Nombre y teléfono del jefe del laboratorio u otro personal responsable.
	- 3. Personal autorizado a acceder al laboratorio y sus requerimientos especiales.
- b) Se mantienen los agentes biológicos en contenedores cerrados, cuando no sean utilizados.
- c) Se prohíbe la utilización de jeringuillas con sus respectivas agujas como reemplazo de las pipetas para material infeccioso.
- d) Se retapan las agujas después del uso y son desechadas en contenedores apropiados.
- e) Están etiquetadas las unidades de almacenaje como refrigeradores y congeladores, con el símbolo de riesgo biológico e indicar las clases de agentes almacenados en ellas.
- f) Se cuenta con un método seguro de evacuación de desechos según los requerimientos ambientales vigentes.
- g) Se inmuniza al personal que manipule los agentes que se trabajan en este nivel de seguridad biológica, con las vacunas correspondientes a los microorganismos que habitualmente trabaja.

#### **Equipos de Seguridad para nivel de seguridad biológica de tipo II.**

En el diseño de estas instalaciones deben preverse, además de los equipos establecidos para el nivel de seguridad biológica anterior, los siguientes:

- a) Poseen utensilios para la manipulación de cristalería rota.
- b) Poseen Gabinetes de seguridad biológica certificados clase I o II, en los casos en que intervengan agentes biológicos que se transmitan por el aire.
- c) Poseen frascos y tubos con tapón de rosca.
- d) Poseen incineradores equipados con dispositivos de postcombustión y eliminación de humo si son sustitutivos de las autoclaves.

#### <span id="page-28-0"></span>**1.4 Procesamiento de las encuestas.**

La forma en que se procesan estas encuestas consiste en ir marcando aquellos requisitos con los que cumple el CREE que está siendo inspeccionado. Una vez terminada la operación se necesita almacenar las encuestas como constancia de la realización de un proceso que se repite en el período de tiempo que el CITMA estime necesario con el fin de progresar sobre la base de las dificultades detectadas en inspecciones anteriores.

#### <span id="page-28-1"></span>**1.5 Reportes.**

Los reportes constituyen el medio por el cual el CITMA visualiza y controla los resultados arrojados por las inspecciones ambientales. Se tienen, de acuerdo a las necesidades de la institución, cuatro tipos de reportes diferentes que satisfacen las necesidades de los

especialistas del centro para sus labores e informes. Veamos cómo están estructurados cada uno de ellos:

#### <span id="page-29-0"></span>**1.5.1 Evaluación del CREE.**

Los resultados de un laboratorio en específico están dados por el por ciento del total de aspectos, que representan aquellos que han sido marcados como positivos durante la realización de la encuesta. Se conoce además que al CITMA le es de utilidad conocer de forma más específica donde radican las mayores dificultades, y por ello también se hacen cálculos de porcentaje por cada uno de los indicadores. En cuanto al valor cuantitativo de las evaluaciones, son evaluados de satisfactorio aquellos que alcancen un resultado por encima del 90%, de aceptable mayor que 50% y menor o igual a 90%y de insuficiente por debajo o igual al 50%. A continuación se observa a manera de ejemplo la estructura de este tipo de reporte para un laboratorio con Nivel de Seguridad Biológica II:

Primeramente se muestra el nombre del CREE al que pertenece dicho reporte y luego el resultado por cada indicador de acuerdo al nivel de seguridad que corresponda y finalmente un resultado general donde se consideran todos los aspectos señalados de positivos como un todo sobre el total de requisitos. Se muestra a manera de ejemplo un fragmento de este tipo de reporte.

| Requisitos de Diseño Nivel de Seguridad Biológica I:      |               |
|-----------------------------------------------------------|---------------|
| 74.29%                                                    | aceptable     |
| Equipos de Seguridad Nivel de Seguridad Biológica I:      |               |
| 100%                                                      | satisfactorio |
| Requisitos de Diseño para Nivel de Seguridad Bilógica II: |               |
| 40%                                                       | Insuficiente  |
| Evaluación General del CREE:                              |               |
| 61.63%                                                    | aceptable     |

<span id="page-29-1"></span>**Tabla 1.1 Evaluación del CREE.**

#### <span id="page-30-0"></span>**1.5.2 Evaluación por Organismo.**

Con los reportes para un organismo determinado se tiene en cuenta un proceso similar al anterior, pues los criterios de evaluación son los mismos, la diferencia radica en el volumen de datos a procesar, pues se calcula igualmente el porciento de aspectos positivos dentro de cada indicador y también de manera general, pero de todas las encuestas realizadas a cada uno de los laboratorios que pertenezcan a dicho organismo.

A modo de ejemplo se comenta la estructura del siguiente reporte:

Primeramente se notifica el nombre del organismo encuestado y la cantidad de laboratorios que contiene. Luego se establece un criterio de evaluación por cada uno de los indicadores dependiendo del nivel al que pertenezca y finalmente se ofrece un resultado definitivo, por ejemplo:

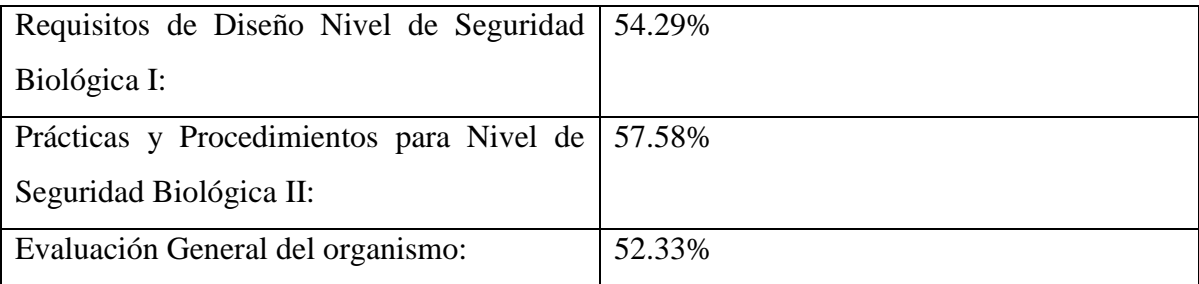

#### **Tabla 1.2 Evaluación por organismo.**

#### <span id="page-30-3"></span><span id="page-30-1"></span>**1.5.3 Evaluación de los CREE en V.C.**

La utilidad de este reporte radica en el conocimiento por parte del CITMA del estado en el que se encuentra la provincia de Villa Clara de forma general. Este reporte es muy similar a los anteriores pero se tienen en cuenta todos los CREE que pertenecen a la provincia sin considerar al organismo al que pertenezca cada uno en particular.

#### <span id="page-30-2"></span>**1.5.4 Reporte de Aspectos.**

El reporte de aspectos brindan la posibilidad de conocer, de la cantidad de organismos y sus laboratorios correspondientes, el total de requisitos de cada tipo que han sido, o no, seleccionados durante el proceso de inspección. De esta forma se conoce con exactitud aquellos aspectos que son objeto frecuente de incumplimiento. Se mostrará a continuación un ejemplo simplificado de la estructura de este tipo de reporte:

Se da a conocer primero la cantidad de laboratorios y organismos que existen en la provincia y luego se muestra por indicador, dependiendo del nivel de seguridad biológica al que pertenece, el total de cada aspecto. Veamos un fragmento del reporte antes mencionado.

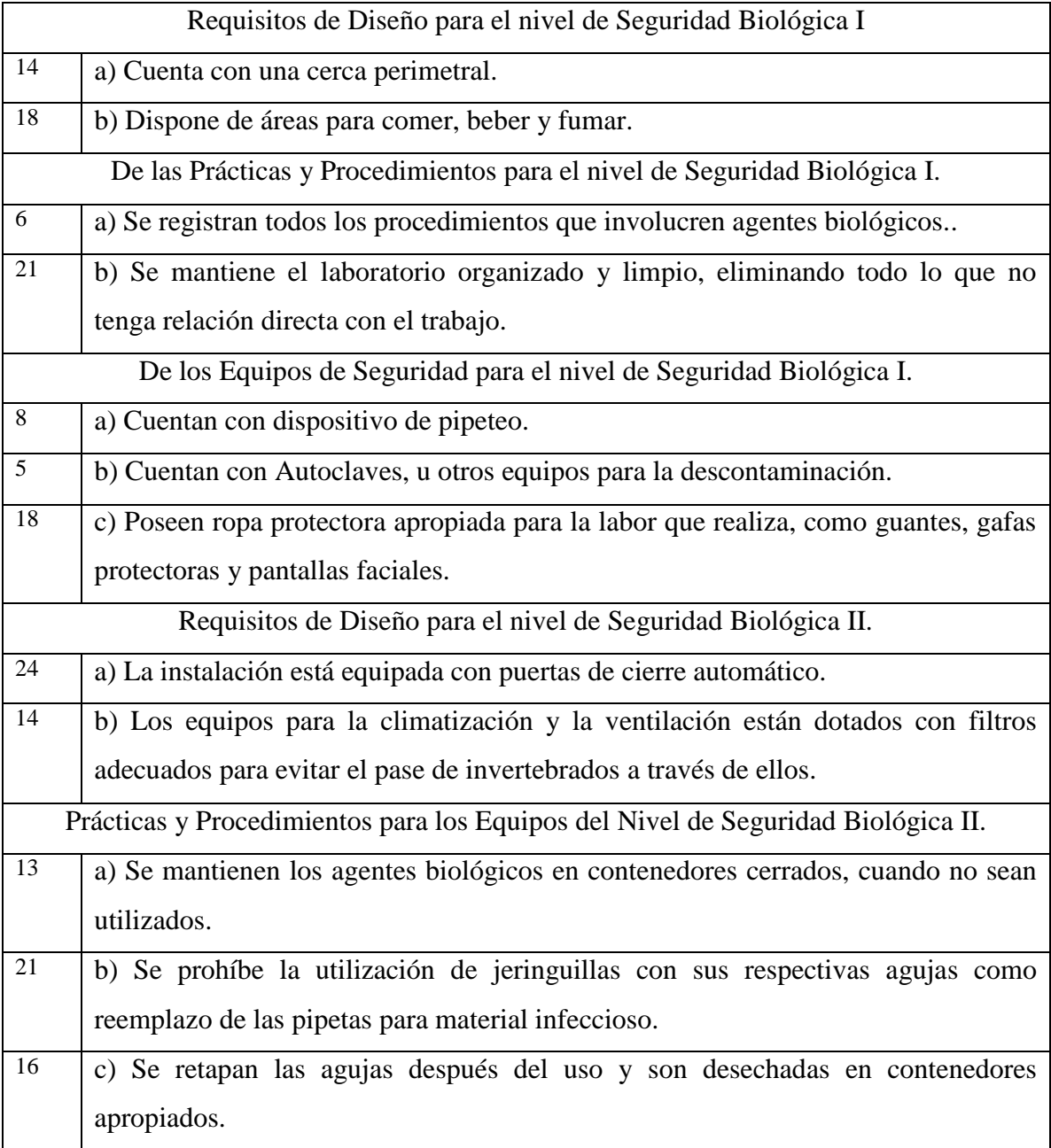

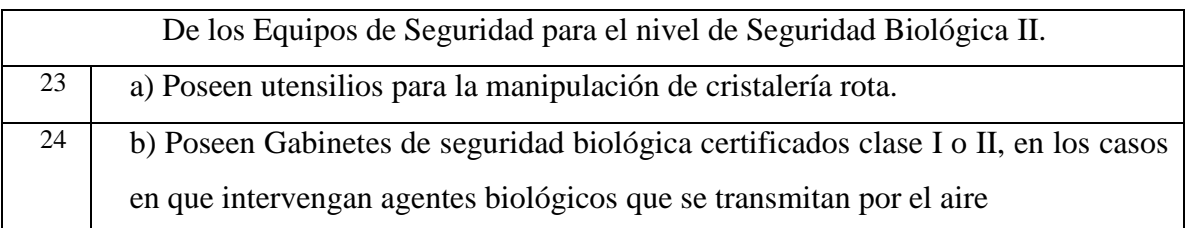

#### **Tabla 1.3 Evaluación por organismo.**

#### <span id="page-32-2"></span><span id="page-32-0"></span>**1.6 Contravenciones.**

Las contravenciones son la manera de sancionar las negligencias, recogidas en las encuestas, cometidas por el personal que labora en estas entidades con un riesgo biológico potencial, es por ello que respecto a la inspección ambiental estatal se establecen por el CITMA en el Artículo 6 del Decreto Ley No. 200 De las contravenciones en materia de medio ambiente**,** e indica las multas que para cada caso se establecen:

a) dificultar o impedir el acceso de los inspectores ambientales estatales a las áreas o lugares a ser inspeccionados, 200 pesos y 2 250 pesos;

b) incumplir con las medidas dictadas por la inspección ambiental estatal para la adopción de medidas correctivas de adecuación a las disposiciones ambientales vigentes, 200 pesos y 2250 pesos;

c) no proporcionar la información que le sea debidamente requerida por los inspectores ambientales estatales en el desempeño de sus funciones, entregar información inexacta u ocultar datos u otras informaciones solicitadas para el normal desempeño de la inspección ambiental estatal, 200 pesos y 2 250 pesos;

d) continuar desarrollando un proceso o actividad pese a haberse determinado por el inspector ambiental competente su paralización o suspensión, de conformidad con el Artículo 43 de la Ley, 250 pesos y 5000 pesos.

#### <span id="page-32-1"></span>**1.7 Aseguramiento tecnológico***.*

Esta sección aborda un conjunto de tecnologías y herramientas para el desarrollo de aplicaciones que serán utilizadas para la implementación computacional del sistema propuesto. Se ha procurado, a petición del CITMA, la utilización de medios presupuestales acordes a la política de la no dependencia de tecnologías propietarias.

#### <span id="page-33-0"></span>**1.7.1 Software Libre.**

El **software libre** (en inglés *free software*) es la denominación del software que respeta la libertad de los usuarios sobre su producto adquirido y, por tanto, una vez obtenido puede ser usado, copiado, estudiado, modificado, y redistribuido libremente. Según la *Free Software Foundation*, el software libre se refiere a la libertad de los usuarios para ejecutar, copiar, distribuir, estudiar, modificar el software y distribuirlo modificado.

El software libre suele estar disponible gratuitamente, o al precio de costo de la distribución a través de otros medios; sin embargo no es obligatorio que sea así, por lo tanto no hay que asociar software libre a "software gratuito" (denominado usualmente *freeware*), ya que, conservando su carácter de libre, puede ser distribuido comercialmente (software comercial). Análogamente, el "software gratis" o "gratuito" incluye en ocasiones el código fuente; no obstante, este tipo de software *no es libre* en el mismo sentido que el software libre, a menos que se garanticen los derechos de modificación y redistribución de dichas versiones modificadas del programa.

Desde hace varias décadas los países mejor situados económicamente han apostado por monopolizar y privatizar las tecnologías de punta restringiéndoles al resto el acceso y el beneficio que representa su uso. No fue hasta el año 1984 cuando el denominado padre del software libre, Richard Stallman, decide comenzar su proyecto llamado GNU, y un año más tarde decide fundar la Fundación del Software Libre (FSF, del inglés Free Software Foundation) (Stallman, 2004), a partir de este momento nace una alternativa para la excesiva globalización corporativa que tiene la potencialidad de acabar con la monopolización de la tecnología y puede llevar a un nuevo modelo de economía en este sentido. Veamos algunas de las ventajas propiciadas por esta terminología:

- Bajo costo de adquisición: Se trata de un software económico ya que permite un ahorro de grandes cantidades en la adquisición de las licencias.
- Innovación tecnológica: esto se debe a que cada usuario puede aportar sus conocimientos y su experiencia y así decidir de manera conjunta hacia donde se debe dirigir la evolución y el desarrollo del software. Este es un gran avance en la tecnología mundial.
- Independencia del proveedor: al disponer del código fuente, se garantiza una independencia del proveedor que hace que cada empresa o particular pueda seguir contribuyendo al desarrollo y los servicios del software.
- Escrutinio público: esto hace que la corrección de errores y la mejora del producto se lleven a cabo de manera rápida y eficaz por cada uno de los usuarios que lleguen a utilizar el producto.
- Adaptación del software: esta cualidad resulta de gran utilidad para empresas e industrias específicas que necesitan un software personalizado para realizar un trabajo específico y con el software libre se puede realizar y con costes totales de operación mucho más razonables.
- Lenguas: aunque el software se cree y salga al mercado en una sola lengua, el hecho de ser software libre facilita en gran medida su traducción y localización para que usuarios de diferentes partes del mundo puedan aprovechar estos beneficios.

#### <span id="page-34-0"></span>**1.7.2 NetBeans.**

NetBeans es un entorno de desarrollo integrado libre, una herramienta para programadores pensada para escribir, compilar, depurar y ejecutar programas; hecho principalmente para el lenguaje de programación Java, pero puede servir para cualquier otro lenguaje de programación. Existe además un número importante de módulos para extenderlo. Permite crear aplicaciones web con PHP 5, un potente debugger integrado y además viene con soporte para Symfony un gran framework MVC escrito en php. Al tener también soporte para AJAX, cada vez más desarrolladores de aplicaciones LAMP o WAMP, están utilizando NetBeans como IDE. Este software, además de apegarse a la política seguida por un gran número de empresas en Cuba respecto al uso y desarrollo de herramientas y tecnologías de software libre, ofrece rapidez en el procesamiento de datos, tiene alta capacidad para soportar estructuras de almacenamiento complejas, da la posibilidad de construir interfaces gráficas de usuario utilizando la llamada Programación Visual, ente otras facilidades que ofrece.

#### <span id="page-34-1"></span>**1.7.3 Lenguajes apara aplicaciones web.**

En la actualidad existen varios lenguajes de programación para el desarrollo de aplicaciones web, estos han ido surgiendo debido a las tendencias y necesidades de las plataformas.

Desde los inicios de Internet, fueron surgiendo diferentes demandas por los usuarios y se dieron soluciones a través de lenguajes estáticos, con el paso del tiempo y el desarrollo tecnológico fueron surgiendo nuevos problemas a dar solución. Esto dio lugar a desarrollar lenguajes de programación para la web dinámica, que permitieran interactuar con los usuarios y utilizaran sistemas de Bases de Datos. Los lenguajes se dividen en dos tipos del lado del cliente y del lado del servido.

#### **1.7.3.1 HyperText Markup Language (HTML).**

HTML define varios aspectos de una página web, incluyendo títulos, negritas, itálicas, imágenes, párrafos y conexiones de hipertexto a otros recursos, es por ello que puede ser comparado con el procesamiento de palabras. El texto de un archivo de un procesador de palabras puede ser formateado de varias formas.HTML es estandarizado y multiplataforma. En efecto, un documento que sea preparado utilizando marcas HTML puede ser leído utilizando una variedad de navegadores web, como Netscape, Explorer o Linux. El navegador interpreta las marcas HTML en un archivo y presenta la información formateada como una página web (Pérez, 2007).

#### **1.7.3.2 Cascading Style Sheets (CSS).**

Es un lenguaje usado para definir la presentación de un documento estructurado escrito en HTML o XML (y por extensión en XHTML). La idea que se encuentra detrás del desarrollo de CSS es separar la estructura de un documento de su presentación. La información de estilo puede ser adjuntada como un documento separado o en el mismo documento HTML. En este último caso podrían definirse estilos generales en la cabecera del documento o en cada etiqueta particular mediante el atributo "<style>".

Usar este lenguaje nos proporciona las siguientes ventajas:

 Control centralizado de la presentación de un sitio web completo con lo que se agiliza de forma considerable la actualización del mismo.
- Separación del contenido de la presentación, lo que facilita al creador, diseñador, usuario o dispositivo electrónico que muestre la página, la modificación de la visualización del documento sin alterar el contenido del mismo, sólo modificando algunos parámetros del CSS.
- Optimización del ancho de banda de la conexión, pues pueden definirse los mismos estilos para muchos elementos con un sólo selector; o porque un mismo archivo CSS puede servir para una multitud de documentos.
- Mejora en la accesibilidad del documento, pues con el uso del CSS se evitan antiguas prácticas necesarias para el control del diseño (como las tablas), y que iban en perjuicio de ciertos usos de los documentos, por parte de navegadores orientados a personas con algunas limitaciones sensoriales.

# **1.7.3.3 PHP: Hypertext Preprocessor.**

Es un lenguaje de programación interpretado, diseñado originalmente para la creación de páginas web dinámicas. Se usa principalmente para la interpretación del lado del servidor. Tiene la capacidad de ser ejecutado en la mayoría de los sistemas operativos tales como UNIX (y de ese tipo, como Linux), Windows y Mac OS X, y puede interactuar con los servidores web más populares. Permite la conexión a diferentes tipos de servidores de bases de datos tales como MySQL, PostgreSQL, Oracle, ODBC, DB2, Microsoft SQL Server, Firebird y SQLite.

A continuación se hace referencia a algunas de las ventajas que aporta este lenguaje:

- Orientado al desarrollo de aplicaciones web dinámicas con acceso a información almacenada en una base de datos.
- El código fuente escrito en PHP es invisible al navegador web y al cliente ya que es el servidor el que se encarga de ejecutar el código y enviar su resultado HTML al navegador. Esto hace que la programación en PHP sea segura y confiable.
- Capacidad de conexión con la mayoría de los motores de base de datos que se utilizan en la actualidad, destaca su conectividad con MySQL y PostgreSQL.
- Es libre, por lo que se presenta como una alternativa de fácil acceso para todos. Permite aplicar técnicas de programación orientada a objetos.

 Si bien PHP no obliga a quien lo usa a seguir una determinada metodología a la hora de programar (muchos otros lenguajes tampoco lo hacen), aún haciéndolo, el programador puede aplicar en su trabajo cualquier técnica de programación o de desarrollo que le permita escribir código ordenado, estructurado y manejable. Un ejemplo de esto son los desarrollos que en PHP se han hecho del patrón de diseño Modelo Vista Controlador (MVC), que permiten separar el tratamiento y acceso a los datos, la lógica de control y la interfaz de usuario en tres componentes independientes.

### **1.7.3.4 JavaScript.**

Java Script es un lenguaje interpretado, es decir, que no requiere compilación, utilizado principalmente en páginas Web, con una sintaxis semejante a la del lenguaje Java y el lenguaje C. Al contrario que Java, Java Script no es un lenguaje orientado a objetos propiamente dicho, ya que no dispone de herencia, es más bien un lenguaje basado en prototipos, ya que las nuevas clases se generan clonando las clases base (prototipos) y extendiendo su funcionalidad (Goodman, 2001).

Todos los navegadores interpretan el código Java Script integrado dentro de las páginas Web. Para interactuar con una página Web se provee al lenguaje Java Script de una implementación del Document Object Model (DOM) (E., 2008).

Se venía utilizando en páginas Web HTML, para realizar tareas y operaciones en el marco de la aplicación únicamente cliente, sin acceso a funciones del servidor. Java Script se ejecuta en el agente de usuario al mismo tiempo que las sentencias van descargándose junto con el código HTML (VILA, 2001).

### **1.7.4 Sistemas Gestores de Base de Datos.**

Un SGBD puede definirse como un paquete generalizado de software, que es ejecutado en un sistema computacional anfitrión, centraliza los accesos a los datos y actúa de interfaz entre los datos físicos y el usuario. Las principales funciones que debe cumplir un SGBD se relacionan con la creación y mantenimiento de la BD, el control de accesos, la manipulación de datos de acuerdo con las necesidades del usuario, el cumplimiento de las normas de tratamiento de datos, evitar redundancias e inconsistencias y mantener la integridad.

Algunas de las Ventajas de los SGBD son:

- Proveen facilidades para la manipulación de grandes volúmenes de datos (ver objetivos). Entre éstas:
	- o Simplifican la programación de equipos de consistencia.
	- o Manejando las políticas de respaldo adecuadas, garantizan que los cambios de la base serán siempre consistentes sin importar si hay errores correctamente, etc.
	- o Organizan los datos con un impacto mínimo en el código de los programas.
	- o Bajan drásticamente los tiempos de desarrollo y aumentan la calidad del sistema desarrollado si son bien explotados por los desarrolladores.
- Usualmente, proveen interfaces y lenguajes de consulta que simplifican la recuperación de los datos.

Algunos de los SGBD que existen son:

- Oracle
- ❖ SOL Server
- PostgreSQL
- **☆** MySql

De los gestores anteriormente mencionados uno de los más populares es **MySQL**ya que es un sistema de gestión de bases de datos relacional, multihilo y multiusuario con más de seis millones de instalaciones.

MySQL es un sistema de administración de bases de datos relacional (RDBMS). Se trata de un programa capaz de almacenar una enorme cantidad de datos de gran variedad y de distribuirlos para cubrir las necesidades de cualquier tipo de organización, desde pequeños establecimientos comerciales a grandes empresas y organismos administrativos. MySQL compite con sistemas RDBMS propietarios conocidos, como Oracle, SQL Server y DB2.

MySQL incluye todos 1os elementos necesarios para instalar el programa, preparar diferentes niveles de acceso de usuario, administrar el sistema y proteger y hacer volcados de datos. Puede desarrollar sus propias aplicaciones de base de datos en la mayor parte de

1os lenguajes de programación utilizados en la actualidad y ejecutarlos en casi todos 1os sistemas operativos, incluyendo algunos de 1os que probablemente no ha oído nunca hablar. MySQL utiliza el lenguaje de consulta estructurado (SQL). Se trata del lenguaje utilizado por todas las bases de relacionales, que presentaremos en una sección posterior. Este lenguaje permite crear bases de datos, así como agregar, manipular y recuperar datos en función de criterios específicos(GILFILLAN, 2001).

### **1.8 Conclusiones parciales.**

El problema planteado por el CITMA para el control biológico es importante para la seguridad en las empresas y las personas .Dicho control se lleva a cabo por el CITMA mediante encuestas que requieren un tratamiento computacional acorde a los usuarios de sistema, usualmente desde lugares remotos .La política del CITMA para el desarrollo de las aplicaciones informáticas es el uso de software libre, por lo que la revisión realizada en este sentido cubre las necesidades para la creación del sistema solicitado.

# **CAPÍTULO 2. Análisis y diseño del sistema GRB**

En el presente capítulo se abordarán los temas referentes al análisis y diseño del sistema propuesto para la gestión de riesgo biológico. Se realiza un análisis de los requisitos funcionales y no funcionales, se describen los actores y casos de usos que interactúan en el mismo y se realizan los diagramas necesarios para su entendimiento y comprensión.

# **2.1 Descripción de los requerimientos**

La identificación de los requerimientos funcionales y no funcionales para el sistema propuesto como parte del proceso del desarrollo del software ha sido de vital importancia, ya que por las propiedades que los caracterizan contribuyen a que el producto sea más atractivo, usable, rápido, confiable y finalmente exitoso.

Según (Jacobson and Booch, 2000) en el libro El proceso Unificado de Desarrollo de Software el requisito funcional se define como el «requisito que especifica una acción que debe ser capaz de realizar el sistema, sin considerar restricciones físicas; específica comportamiento de entrada/salida de un sistema». Por otra parte, el no funcional es definido como el requisito que «especifica propiedades del sistema, como restricciones del entorno o de implementación, rendimiento, dependencias de la plataforma, mantenibilidad, extensibilidad o fiabilidad. Este requisito especifica restricciones físicas sobre un requisito funcional».

### **2.1.1 Requisitos funcionales**

Como habíamos dicho anteriormente los requisitos funcionales del sistema definen el comportamiento interno del software, son declaraciones de los servicios que deben ser proporcionadas por el sistema, especifican la manera en que éste debe reaccionar ante determinadas situaciones, pueden declarar explícitamente lo que el sistema no debe hacer.

Para el sistema propuesto en particular se resaltan los siguientes:

### R1: Autenticar usuario

Se debe permitir al usuario introducir su nombre de usuario y contraseña al sistema.

Permitir validar datos introducidos del usuario.

R2: Gestionar usuario

Permitir registrar usuario según los roles definidos.

Permitir modificar la cuenta del usuario.

R3: Gestionar las encuestas

Permitir la creación de nuevas encuestas.

Permitir eliminar las encuestas.

Permitir modificar las encuestas.

R4: Gestionar Reportes

Permitir mostrar datos estadísticos de los laboratorios.

Permitir mostrar la evaluación de cada CREE.

Permitir mostrar la evaluación de los CREE a nivel provincial.

Permitir mostrar la evaluación de los organismos.

R5: Gestionar Laboratorios

Permitir insertar un nuevo laboratorio.

Permitir editar los laboratorios.

Permitir eliminar los laboratorios.

R5: Gestionar Organismos

Permitir insertar un nuevo organismo.

Permitir editar los organismos.

Permitir eliminar los organismos.

#### **2.1.2 Requisitos no funcionales**

Son restricciones de los servicios o funciones ofrecidas por el sistema (tiempo de respuesta, capacidad de almacenamiento, fiabilidad, etc.). Usualmente son aplicadas al sistema en su totalidad, surgen a través de las necesidades del usuario (restricciones de presupuesto, políticas de la organización, etc.).

Por lo tanto el sistema de manera general debe:

Ser lo más interactivo posible.

Estar diseñado sobre la arquitectura cliente/servidor.

Son necesarios los siguientes recursos de Hardware:

Debido a que su complejidad no es alta, la computadora no requiere de un nivel superior de prestaciones para ejecutar el mismo.

La entidad donde se instalará el sistema debe contar con los siguientes recursos de software:

PHP.

Servidor de Base de Datos: MySQL.

Sistema Operativo: Es un software multiplataforma por lo que puede ser usado en diferentes sistemas operativos (Windows, Linux o MAC).

Cliente:

Navegador Web: Mozilla Firefox, Oracle, Google Chrome.

### **2.2 Modelado del Sistema utilizando UML.**

El modelado es una parte central de todas las actividades que conducen a la producción de un buen software. Según (IVAR JACOBSON and RUMBAUGHEN, 2004) a través del modelado se consiguen cuatro objetivos fundamentales:

Los modelos nos ayudan a visualizar cómo es, o queremos que sea, un sistema.

Los modelos nos permiten especificar la estructura o el comportamiento de un sistema.

Los modelos nos proporcionan plantillas que nos guían en la construcción de un sistema.

Los modelos documentan las decisiones que hemos adoptado.

Se necesitó del lenguaje UML durante el análisis y diseño para visualizar, especificar, construir y documentar el sistema, ya que es uno de los lenguajes más conocido y utilizado en la actualidad para especificar o describir métodos y procesos. En otras palabras, es el lenguaje en el que está descrito el modelo.

# **2.2.1 Descripción de los actores del sistema**

Teniendo en cuenta que la definición de actores del sistema engloba a toda entidad externa al sistema que guarda una relación con éste y que le demanda una funcionalidad. Esto incluye a los operadores humanos pero también incluye a todos los sistemas externos, además de entidades abstractas, como el tiempo; entonces podemos decir que la aplicación cuanta con dos tipos de usuarios, el especialista de seguridad biológica y el administrador, en la figura 2.1 se observa cómo está justifica la presencia de cada uno de ellos para la implementación del sistema según el rol que ocupan.

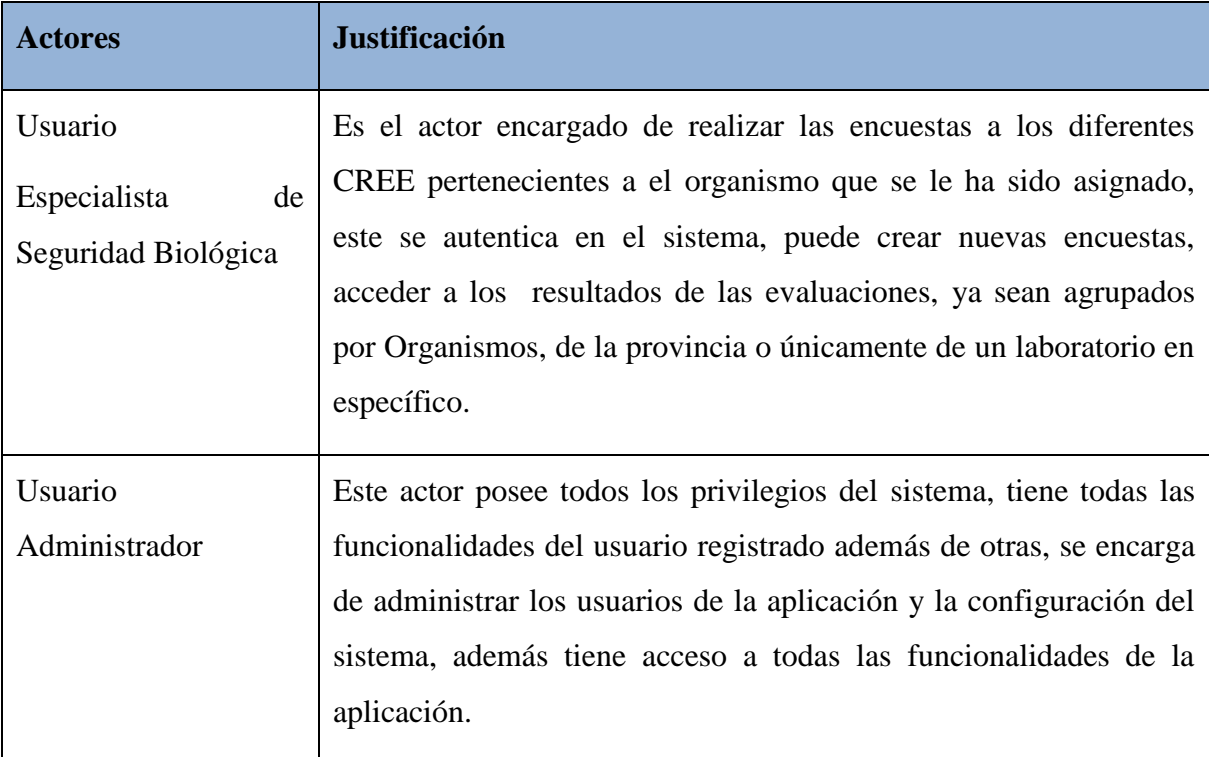

# **Tabla 2.1Actores y privilegios**

### **2.2.2 Diagrama de Caso de Uso del sistema**

Los sistemas no actúan de forma aislada, sino que interactúan con actores ya sean humanos o mecánicos que lo utilizan con algún determinado objetivo y esperan que su funcionamiento ocurra de manera predecible.

Un caso de uso es un fragmento de funcionalidad del sistema que proporciona al usuario un resultado importante. Los casos de uso representan los requisitos funcionales. Todos los casos de uso juntos constituyen el modelo de casos de uso, el cual describe la funcionalidad total del sistema (IVAR JACOBSON and RUMBAUGHEN, 2004), es una descripción de los pasos o las actividades que deberán realizarse para llevar a cabo algún proceso. Los personajes o entidades que participarán en un caso de uso se denominan actores. En el contexto de ingeniería del software, un caso de uso es una secuencia de interacciones que se desarrollarán entre un sistema y sus actores en respuesta a un evento que inicia un actor principal sobre el propio sistema. Los casos de uso se emplean para capturar el comportamiento deseado del sistema en desarrollo, sin tener que especificar cómo se implementa ese comportamiento. Los casos de uso proporcionan un medio para que los desarrolladores, los expertos del dominio y los usuarios finales del sistema lleguen a una comprensión común del sistema. Además, los casos de uso ayudan a validar la arquitectura y a verificar el sistema mientras evoluciona en su período de desarrollo. Según se desarrolla el sistema, los casos de uso son realizados por colaboraciones, cuyos elementos cooperan para llevar a cabo cada caso de uso.

Los casos de uso bien estructurados denotan sólo comportamientos esenciales del sistema o de un subsistema, y nunca deben ser excesivamente genéricos ni demasiado específico (BOOCH et al., 1998).

En la figura 2.1 se muestra el diagrama de casos de uso de la aplicación propuesta, teniendo en cuenta los requisitos funcionales antes mencionados. En el diagrama se recogen los requisitos funcionales de la aplicación que se le ofrecen al administrador y a los especialistas de la seguridad biológica.

33

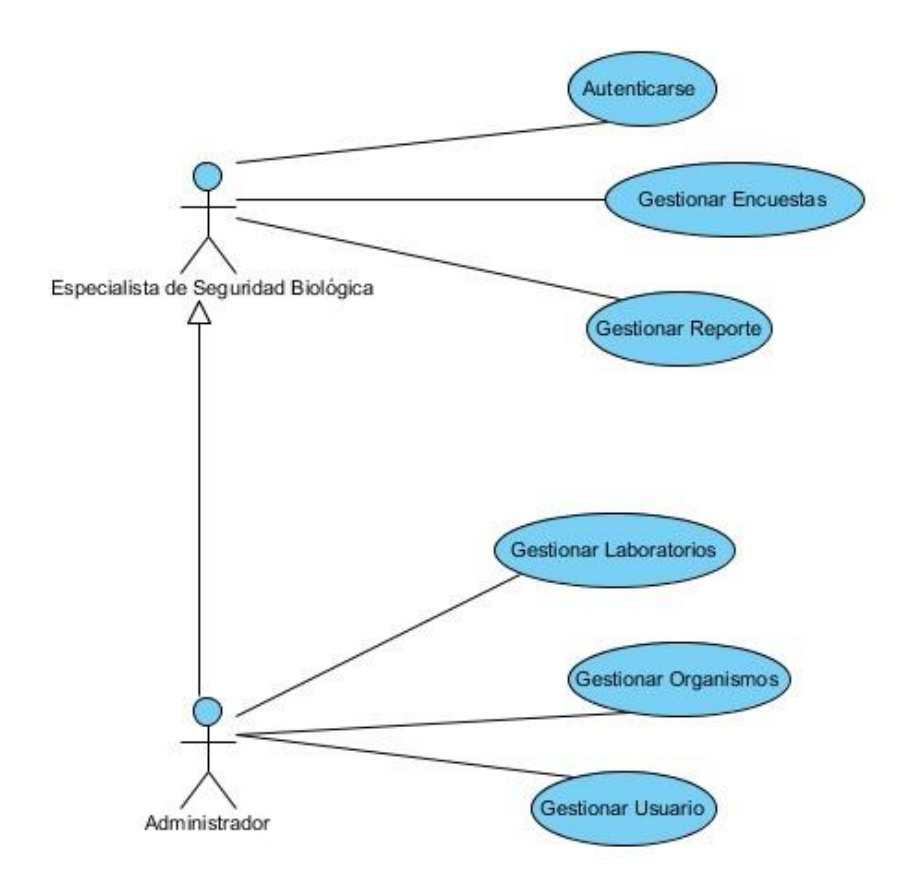

**Figura 2.1 Diagrama de Casos de Uso**

# **2.4. Descripción de los casos de uso del sistema**

A continuación se realiza una breve descripción de los casos de uso del sistema en cuanto a quien son sus actores, el propósito y un resumen del flujo de actividades de cada uno e específico:

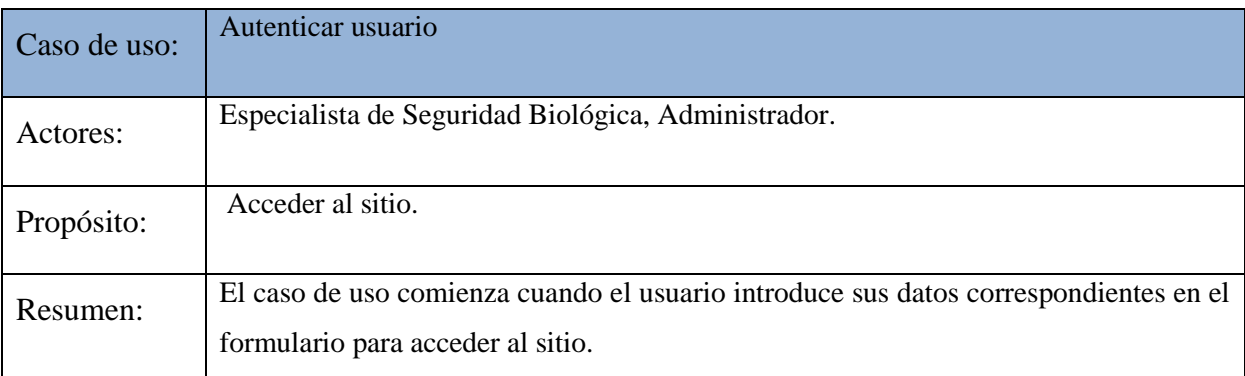

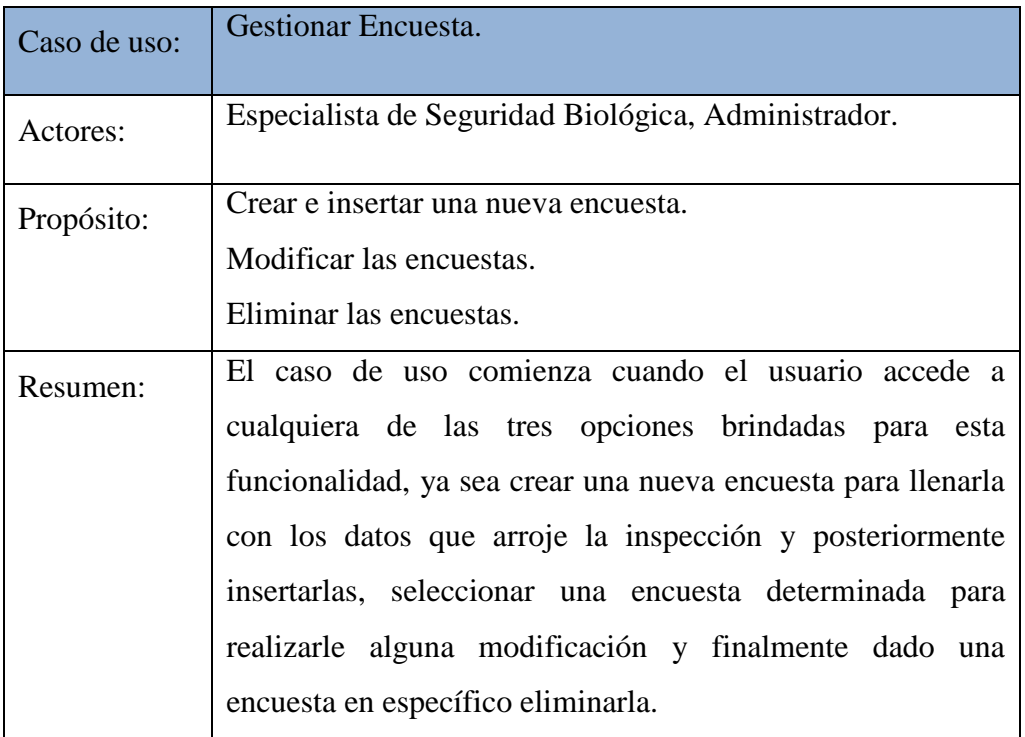

# **Tabla 2.2 Descripción del caso de uso: Autenticar usuario**

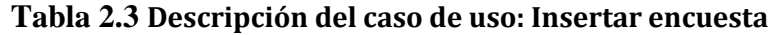

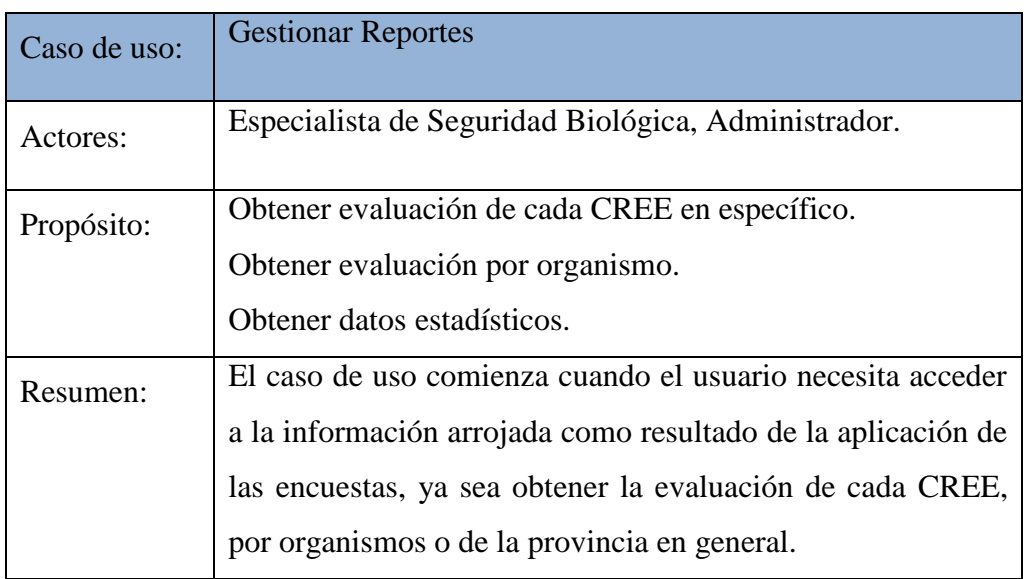

# **Tabla 2.4 Descripción del caso de uso: Gestionar Reportes**

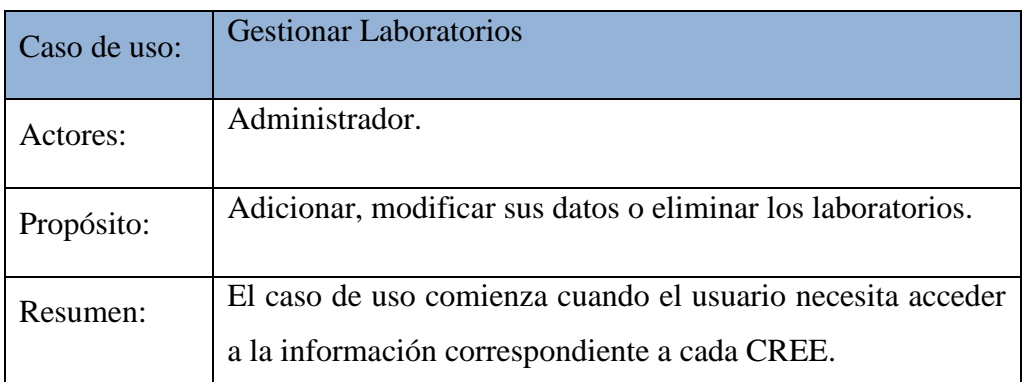

# **Tabla 2.5 Descripción del caso de uso: Gestionar Laboratorios**

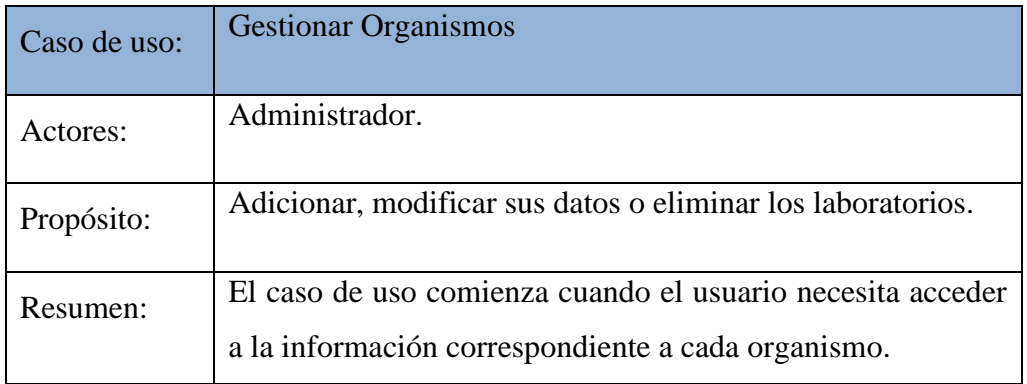

# **Tabla 2.6 Descripción del caso de uso: Gestionar Organismos**

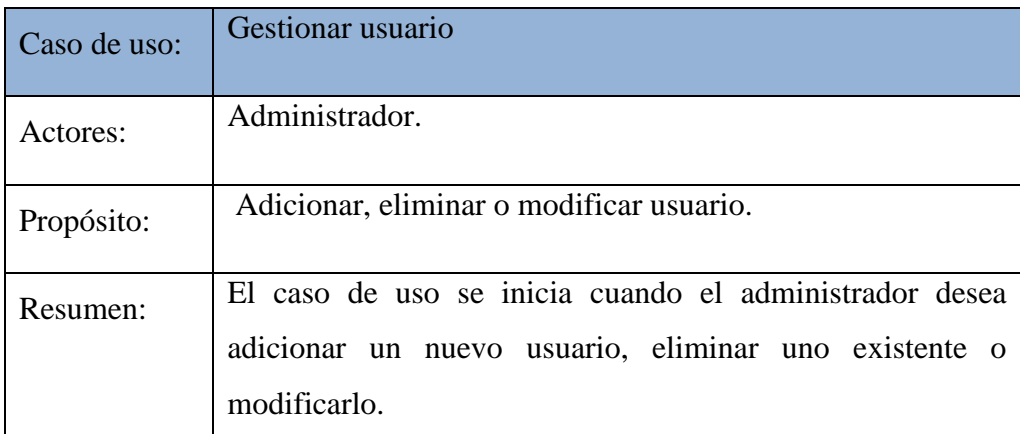

# **Tabla 2.7 Descripción del caso de uso: Gestionar usuario**

### **2.2.3 Diagrama de actividad**

Un **diagrama de actividades** representa los flujos de trabajo paso a paso de negocio y operacionales de los componentes en un sistema, se utilizan para modelar los aspectos dinámicos de un sistema. Generalmente, esto implica modelar los pasos secuenciales (y posiblemente concurrentes) de un proceso computacional. Con un diagrama de actividades es posible modelar el flujo de un objeto conforme pasa de estado a estado en diferentes puntos del flujo de control. Los diagramas de actividades pueden utilizarse para visualizar, especificar, construir y documentar la dinámica de una sociedad de objetos, o pueden emplearse para modelar el flujo de control de una operación.

Los diagramas de actividades no son sólo importantes para modelar los aspectos dinámicos de un sistema, sino también para construir sistemas ejecutables a través de ingeniería directa e inversa (Booch and Rumbaugh, 1999).

A continuación se presenta en la figura 2.2 y 2.3 los diagramas de actividades para el proceso de Gestión de Riesgo Biológico, correspondientes a los casos de usos Gestionar Encuestas y Gestionar Reportes.

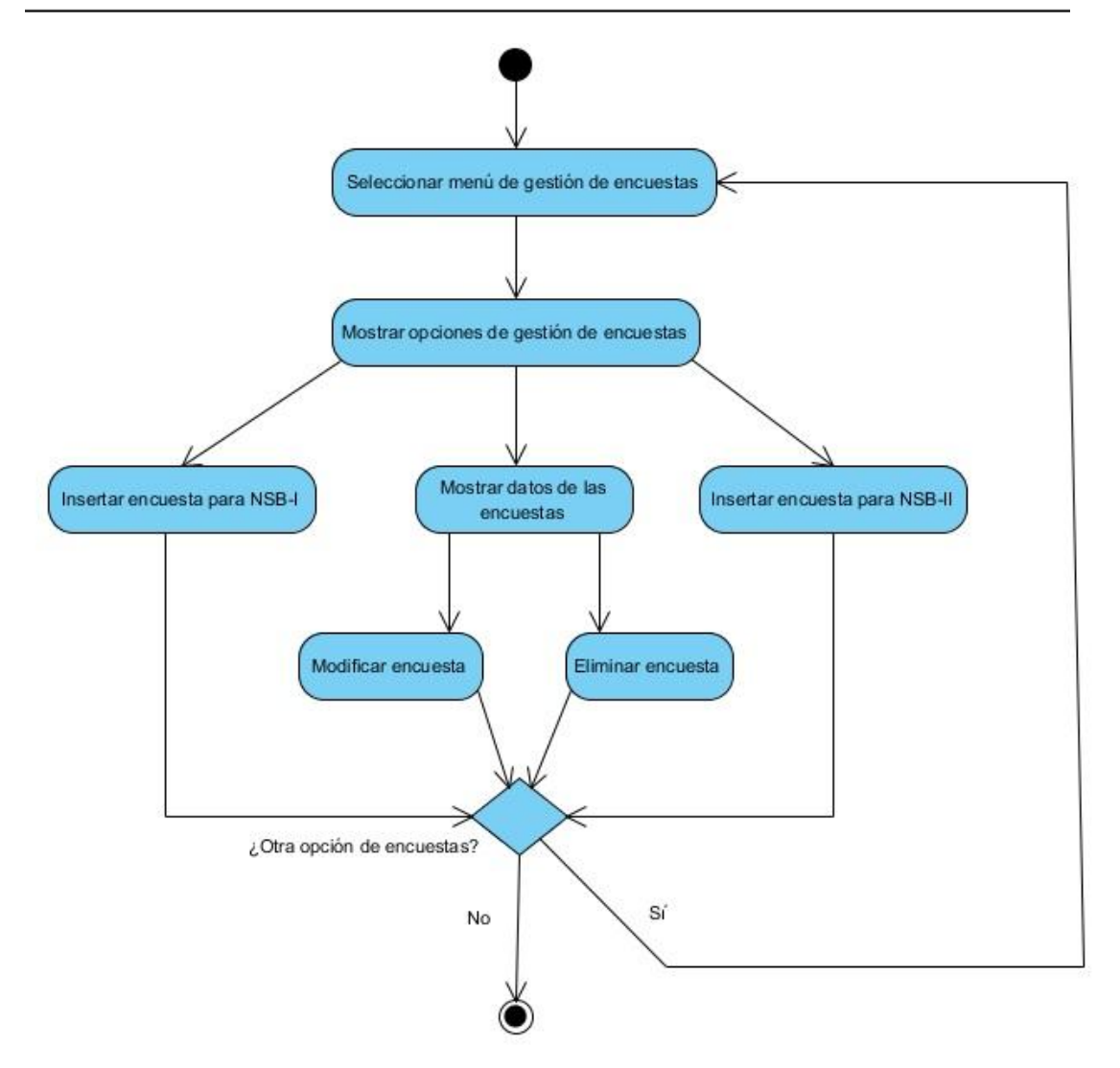

**Figura 2.2 Diagrama de actividades: Gestionar Encuesta**

Si se observa la figura 2.2 el usuario debe seleccionar la opción referente a la gestión de encuestas del menú horizontal, acto seguido se muestra un menú donde podrá elegir si realizar una encuesta para el NSB-I, para el NSB-II o requerir los datos de las encuestas; de elegir esta última opción se mostrará un listado con los datos referentes a todas las encuestas almacenadas y entonces podrá eliminar o modificar una en específico, según sea su elección.

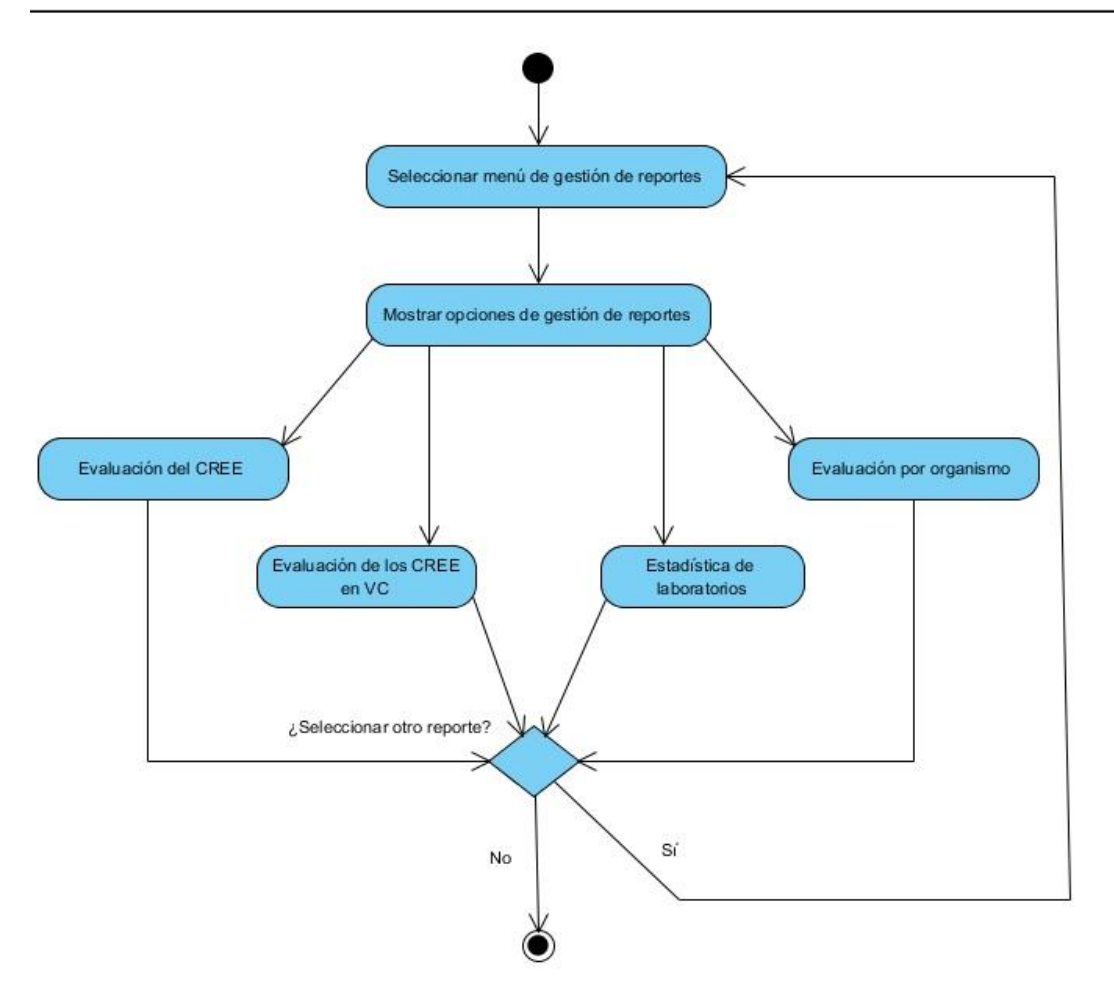

**Figura 2. 3 Diagrama de actividades: Gestionar Encuesta**

En la figura 2.3 se muestra la secuencia de pasos del proceso relacionado con la gestión de los reportes. Una vez seleccionado la opción referente a esta funcionalidad del sistema se despliega un menú que brinda la posibilidad de escoger entre cuatro reportes diferentes asociados a los datos de gestión de riesgo, ya sea: la evaluación de un CREE en específico, de los CREE en la provincia de Villa Clara, los resultados por organismos o la estadística de los laboratorios, según se necesite.

### **2.2.4 Modelado de Datos Conceptual (Diagrama Entidad-Relación)**

El modelo obtenido permite mostrar la información que se usa en el sistema pues está determinado a representar los elementos que intervienen en él y sus relaciones. Este diseño se adapta a las condiciones impuestas por el negocio, pues da cumplimento a las

necesidades del mismo. Está conformado por seis tablas que se relacionan y permiten observar el desarrollo del flujo de trabajo en el negocio. Este modelo fue orientado a cubrir íntegramente los procesos y lograr flexibilidad para posibles futuras modificaciones, evitando en caso que se necesite, una reestructuración completa.

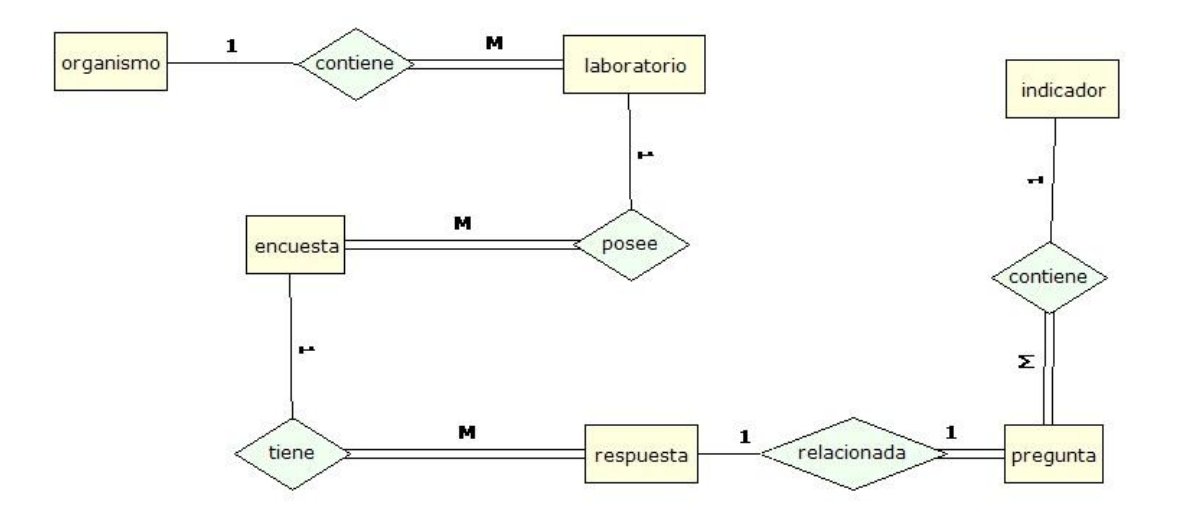

### **Figura 2.4 Diagrama de la base de datos: Modelo Entidad-Relación**

### **2.2.5 Diagrama de Despliegue**

El diagrama de despliegue aparece cuando se realiza el modelado de los aspectos físicos de los sistemas orientados a objetos. Un diagrama de despliegue muestra la configuración de nodos que participan en la ejecución y de los componentes que residen en ellos.

Los diagramas de despliegue se utilizan para modelar la vista de despliegue estítica de un sistema. La mayoría de las veces, esto implica modelar la topología del hardware sobre el que se ejecuta el sistema. Los diagramas de despliegue son fundamentarme diagramas de clases que se ocupan de modelar los nodos de un sistema.

Un diagrama *de despliegue* es un diagrama que muestra la configuración de los nodos que participan en la ejecución y de los componentes que residen en ellos. Gráficamente, un diagrama de despliegue es una colección de nodos y arcos (Booch and Rumbaugh, 1999).

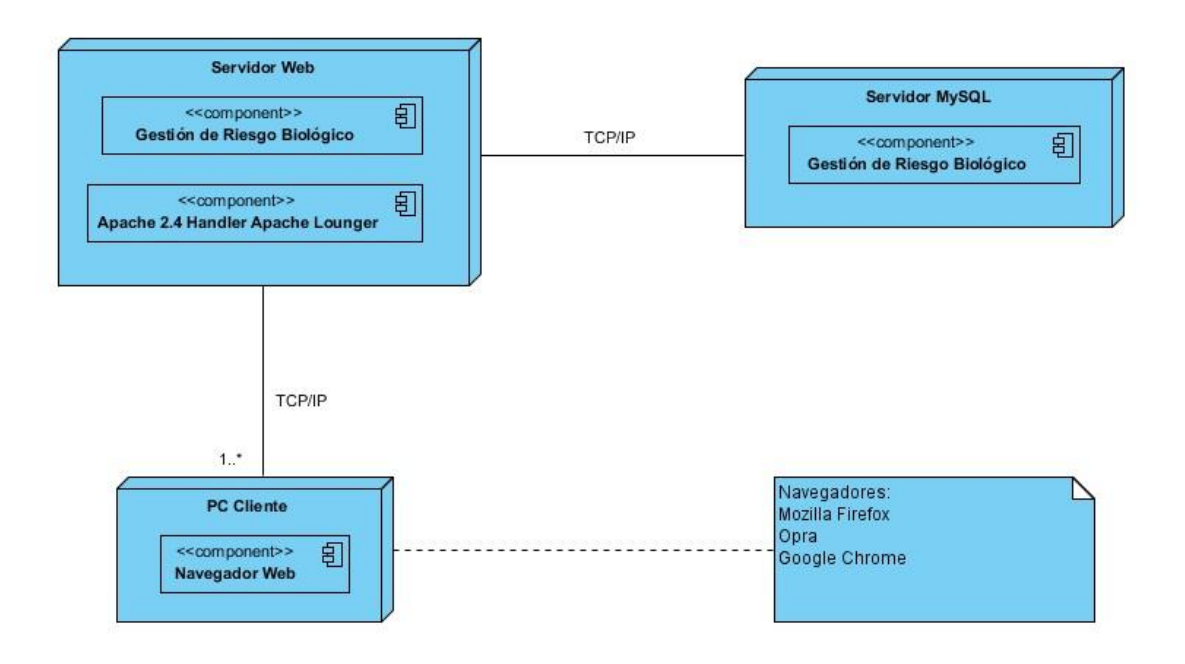

# **Figura 2.5 Diagrama de despliegue**

En la **figura 2.8** se muestra el diagrama de despliegue de la aplicación propuesta. El diagrama está compuesto por un servidor Web, un servidor de base de datos y un conjunto de máquinas para el cliente.

La máquina del cliente permite a los usuarios la interacción de manera directa con la aplicación. El servidor Web es el encargado de ejecutar el código PHP, así como interactuar con el servidor de bases de datos y garantizar la fortaleza de la interacción entre cliente y servidor.

### **2.2.6 Diagrama de Navegación**

En este sistema un estado se representa por una página que conforma una vista en el navegador. Los diagramas de navegación están formados por un conjunto de estados y sus correspondientes enlaces, a partir de los cuales un usuario puede transitar de un estado a otro. Los enlaces del sistema varían de acuerdo al estado de autenticación del usuario. Parra el sistema GRB sólo se modelan dos diagramas de navegación, dado que se le ofrecen distintas funcionalidades a igual número de usuarios diferentes. Véase a continuación las figuras 2.6 y 2.7.

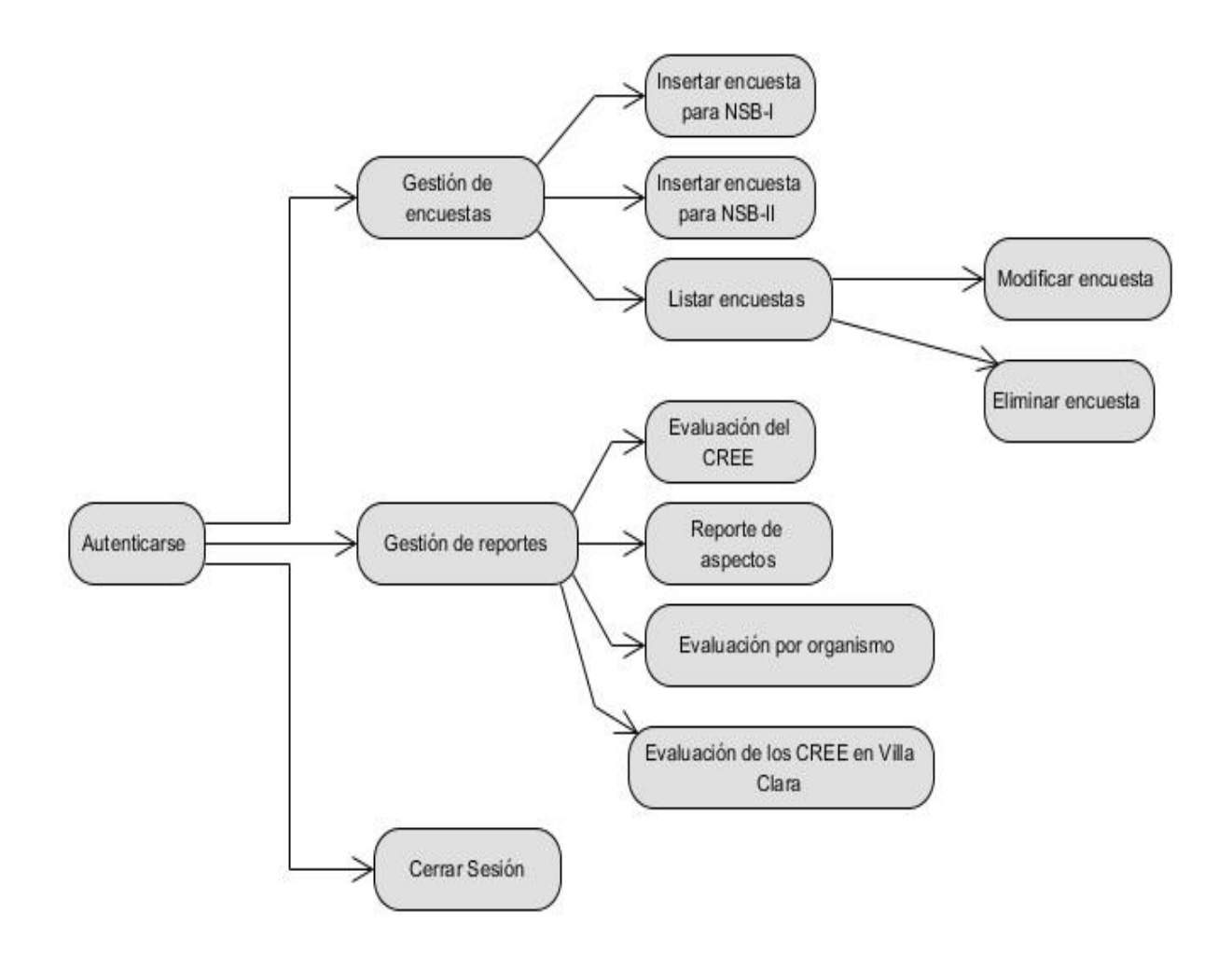

# **Figura 2.6 Diagrama de navegación: Usuario especialista de seguridad biológica.**

El diagrama de navegación de la figura 2.6 muestra los estados por los que ha de transitar el usuario especialista de seguridad biológica, sus privilegios dentro del sistema estarán limitados sólo a la gestión de las encuestas y reportes.

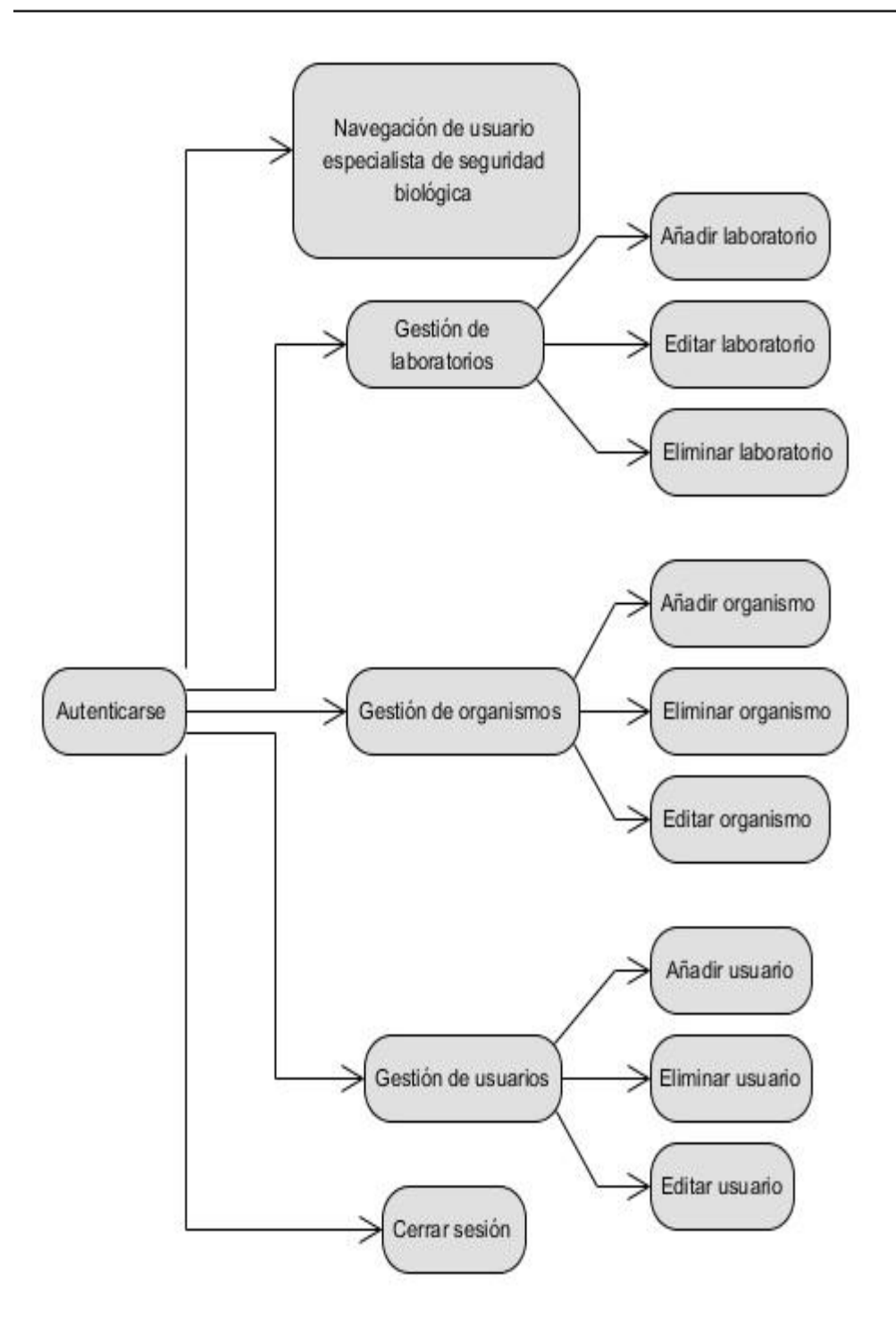

**Figura 2.7 Diagrama de navegación: Usuario administrador.**

En este diagrama se observa los estados por los que transita el usuario administrador. Véase que son claras las diferencias, en cuanto a privilegios brindados por el sistema, entre el usuario administrador y el especialista de seguridad biológica.

# **2.3 Patrón de diseño Modelo-Vista-Controlador (MVC)**

Para la posterior implementación del sistema GRB se ha determinado seguir la filosofía que propone el patrón de diseño Modelo-Vista- Controlador por su uso frecuente en aplicaciones Web y teniendo en cuenta que la separación de los datos de una aplicación, la interfaz de usuario y la lógica de control en tres componentes distintos, permite un alto nivel de flexibilidad, escalabilidad, claridad en el diseño y mantenimiento.

A continuación se ofrece una breve descripción del patrón:

- Modelo:
	- o Contiene el núcleo de la funcionalidad (dominio) de la aplicación.
	- o Encapsula el estado de la aplicación.
	- o No sebe nada / independiente del Controlador y la Vista.
- Vista:
	- o Es la presentación del Modelo.
	- o Puede acceder al Modelo pero nunca cambiar su estado.
	- o Puede ser notificada cuando hay un cambio de estado en el Modelo.
- Controlador:
	- o Reacciona a la petición del Cliente, ejecutando la acción adecuada y creando el modelo pertinente

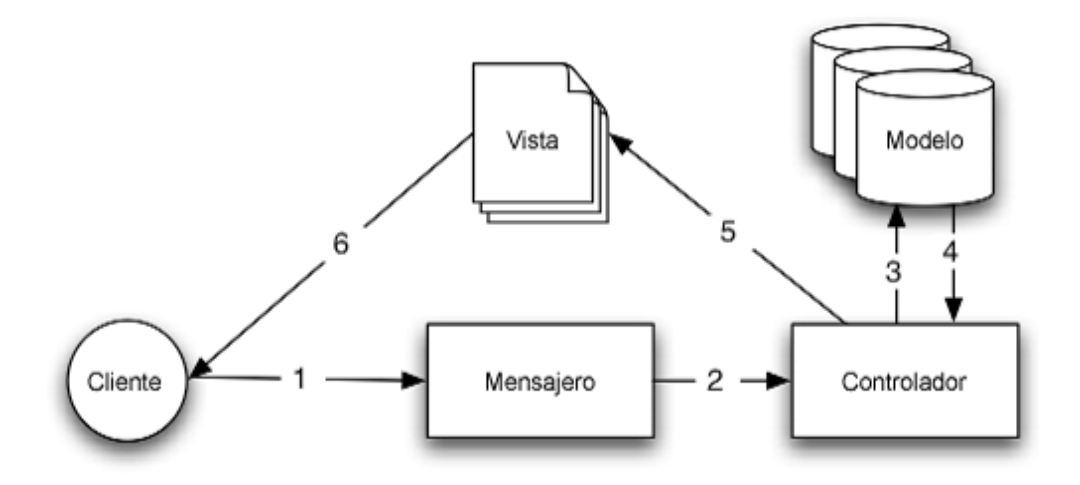

### **Figura 2.8 Representación del patrón Modelo-Vista-Controlador.**

Aunque se pueden encontrar diferentes implementaciones del patrón Modelo-Vista-Controlador, el flujo que sigue el control generalmente es el siguiente:

- El usuario interactúa con la interfaz (por ejemplo pulsa un botón de enlace).
- El controlador recibe (por parte de los objetos de la interfaz-vista) la notificación de la acción solicitada por el usuario. El controlador gestiona el evento que llega, frecuentemente a través de un gestor de eventos handler o callback.
- El controlador accede al modelo actualizándolo de acuerdo a la solicitud del usuario. Los controladores complejos están a menudo estructurados usando un patrón de comando que encapsula las acciones y simplifica su extensión.
- El controlador delega a los objetos de la vista, la tarea de desplegar la interfaz de usuario. La vista obtiene sus datos del modelo para generar una interfaz apropiada para el usuario donde refleja los cambios en el modelo.
- La interfaz de usuario espera nuevas interacciones del usuario, comenzando el ciclo nuevamente.

### **2.10 Conclusiones parciales**

Se parte de los requerimientos, tanto funcionales como no funcionales, para realizar el análisis y diseño del sistema propuesto mediante el modelado de sus características principales utilizando el lenguaje UML, se definieron los actores que interactúan con el sistema y sus casos de usos correspondientes y se toma la decisión de emplear el patrón de diseño basado en el Modelo-Vista-Controlador para enfrentar la solución al problema siguiendo la estrategia divide y vencerás.

# **CAPÍTULO 3. Implementación del sistema GRB**

En este capítulo se dan a conocer las herramientas usadas para la implementación del sistema GRB, cómo se estructura según el patrón de diseño escogido, las facilidades que brinda a los usuarios, ya sea al administrador o al especialista de seguridad biológica, con el fin de lograr un uso más efectivo del mismo.

# **3.1 Herramientas de implementación usadas en GRB.**

Para la implementación del sistema propuesto fue indispensable realizar un proceso de selección de las herramientas adecuadas, el resultado fue el siguiente:

- ❖ Servidor Apache.
- Servidor de base de datos MySQL.
- NetBeans como entorno de desarrollo.
- JavaScript, CSS, HTML como lenguajes del lado del cliente y PHP del lado del servidor.

### **3.2 MVC en el sistema GRB.**

Como resultado de la fase de diseño realizada en el capítulo anterior se llegó a la conclusión de usar el patrón de diseño Modelo-Vista –Controlador, ya que con este enfoque pretende separar la capa visual gráfica de su correspondiente programación y acceso a datos, algo que mejora el desarrollo y mantenimiento de la Vista y el Controlador en paralelo, ya que ambos cumplen ciclos de vida muy distintos entre sí.

Para la creación del Sistema para la Gestión de Riesgo Biológico se distribuye el código en ocho módulos: encuesta, indicador, laboratorio, organismo, pregunta, respuesta, sistema y usuario. Véase la figura 3.1.

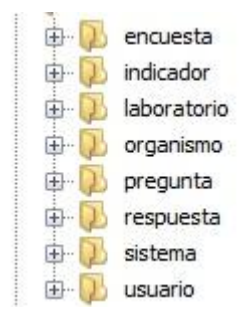

# **Figura 3.1 Módulos del sistema GRB**

La mayoría de los módulos contienen tres capas que fueron nombrados en GRB como modelos, vistas y controladores. Se utiliza en todo momento para mostrar lo anteriormente descrito el módulo encuesta.

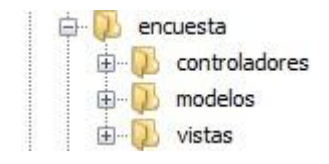

# **Figura 3.2 Estructura del módulo encuesta.**

# **3.2.1 Modelos**

Esta capa garantiza la lógica e integridad de los datos, además de los medios de comunicación con la base de datos ya sea para extraer, insertar o actualizar información. Veamos más detalladamente en las siguientes figuras.

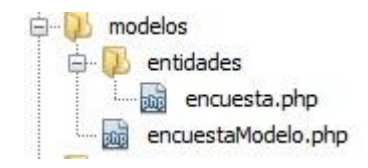

**Figura 3.3 Estructura de la capa modelos.**

```
F class encuesta {
       //put your code here
      var $id enc, $nomLab, $nomOrg, $multa, $fecha, $nivel;
□ function construct($id enc, $nomLab, $nomOrg, $multa, $fecha, $nivel) {
  $this->id enc = $id enc;
  $this->nomLab = $nomLab;$this->nomOrg = $nomOrg;$this->multa = $multa;
  $this->fecha = $fecha;$this->nivel = $mixed;\mathcal{F}
```
### **Figura 3.4 Fragmento de la estructura interna de la clase encuesta.**

En la figura anterior se observa el fragmento de código que define, en este caso, la lógica del tipo de dato encuesta.

```
] public function eliminar ($id) {
      $sql="delete from encuesta where id enc='$id'";
      DBAccess:: consultaDB($sql);
      \mathcal{F}public function insertar (Sobj) {
         $sql= "insert into encuesta (nomLab, nomOrg, multa, fecha, nivel) values
         ('$obj->nomLab', '$obj->nomOrg', '$obj->multa', '$obj->fecha', $obj->nivel)";
         DBAccess:: consultaDB($sql);
      \frac{3}{2}
```
### **Figura 3.5 Fragmento de la estructura interna de la clase Modelo.**

Se expone un fragmento con la composición de los métodos eliminar e insertar, donde claramente se observa la interacción con la base de datos.

# **3.2.2 Vistas**

Es la capa donde se almacenan las interfaces que serán cargadas dinámicamente durante el proceso de interacción con el usuario, cada una será mostrada según la solicitud requerida.

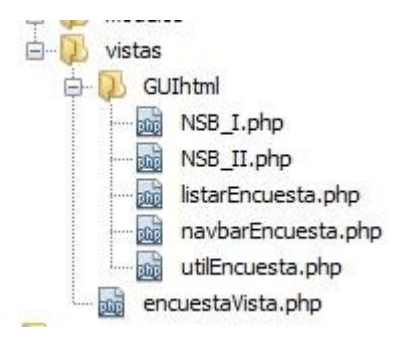

### **Figura 3.6 Estructura de la capa vistas.**

Se observa claramente en figura 3.6 como dentro de la carpeta GUIhtml se tienen almacenadas las interfaces referentes al módulo encuesta que van han ser llamadas desde la clase encuesta según la decisión del usuario.

```
function mostrar form listar ($encuestas) {
    $template[] = $GLOBALS['VIEW DIR']. "/navbarEncuesta.php";
    $template[] = $GLOBALS['VIEW DIR']. "/listarEncuesta.php";
    include $GLOBALS['LAYOUT'];
\mathbf{1}function mostrar encuesta NSB I () {
    $template[] = $GLOBALS['VIEW DIR']. "/NSB I.php";
    include $GLOBALS['LAYOUT'];
\mathcal{F}
```
### **Figura 3.7 Fragmento de la estructura interna de la clase encuestaVista.**

Se expone el código de los métodos que se activan cuando el usuario necesita listar las encuestas y sus principales características (mostrar\_form\_listar) o cuando se requiere mostrar la estructura de una encuesta para el nivel de seguridad biológica de tipo I (mostrar\_encuesta\_NSB\_I). Fíjese en cómo se realiza la llamada a las diferentes interfaces en el interior de dichos métodos.

### **3.2.3 Controladores**

El módulo controladores es el encargado de responder a eventos que son usualmente acciones del usuario e invoca cambios en el modelo y probablemente en la vista. Es decir, que en el sistema GRB hace la función de enlace entre las vistas ofrecidas al usuario y las

solicitudes de este para, en muchas ocasiones, acceder o modificar la información de la base datos desde el modelo.

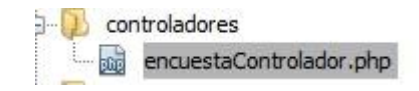

### **Figura 3.8 Estructura de la capa controladores.**

Es notorio que para el sistema sólo se necesitó una clase encuestaControlador dentro del módulo controladores que fuera capaz de establecer una especie de conexión entre la vista y el modelo. Para ello esta clase deberá contar con objetos de las clases encuestaVista y encuestaModelo, descritas en secciones anteriores, para poder establecer un puente entre estas dos últimas. Véase la figura a continuación.

```
class encuestaControlador {
private $encuestaModelo, $encuestaVista;
private $respuestaModelo;
function construct ($accion = ', $id = 0) {
$this->encuestaModelo = new encuestaModelo();
$this->respuestaModelo = new respuestaModelo();
$this->encuestaVista = new encuestaVista();
@call user func(array($this, $accion), $id);
\mathbf{1}
```
#### **Figura 3.9 Fragmento de la estructura interna de la clase encuestaControlador.**

Una vez creados los objetos que se observan en la figura 3.9 se pueden implementar métodos que utilicen otros métodos de las clases encuestaModelo, encuestaVista y respuestaModelo, para lograr un mayor entendimiento referirse a las figuras 3.10, 3.11 y 3.12.

```
function mostrar NSB I() {
$this->encuestaVista->mostrar encuesta NSB I();
\mathbf{1}
```
**Figura 3.10 Método mostrar\_encuesta\_NSB\_I de encuestaControlador.**

El método de la figura 3.10 se implementó para invocar a un método de la clase encuestaVista, ya que sólo se necesita mostrar al usuario la interfaz de la encuesta para el nivel de seguridad de tipo I y para ello no se realiza ninguna modificación en el modelo.

```
function eliminar ($id) {
     $this->encuestaModelo->eliminar($id);
     $this->listar();
\mathcal{F}
```
#### **Figura 3.11 Método eliminar de encuestaControlador.**

Este método es totalmente lo contrario del anterior, pues aquí la modificación a la base de datos desde el modelo es eminente y el usuario no tendrá cambios en la vista en la que se encuentra.

```
function listar() {
     $encuestas = $this->encuestaModelo->listarToday();$this->encuestaVista->mostrar form listar($encuestas);
  ¥
```
### **Figura 3.12 Método listar de encuestaControlador.**

Aquí se observa la forma clásica de enlace entre la vista y el modelo a través del controlador, pues se invocan métodos de ambas clases dada la necesidad de solicitar información que tiene que ser extraída de la base de datos y luego mostrada.

### **3.2.4 Otros componentes del MVC en el sistema GRB.**

Lógicamente que los módulos sobre los que se ha hecho referencia anteriormente no conforman en su totalidad el sistema, es necesario:

- Establecer la conexión con la base de datos, que en GRB se ha implementado mediante la clase DBAccess.
- $\div$  Implementar una interfaz principal que contendrá la parte invariable de la vista que se le presenta al usuario y dentro de la misma se van cargando dinámicamente para ser mostrados los datos según se soliciten. Esto se ha hecho en la clase layout.
- Tener en algún sitio el trabajo con sesiones. En el sistema propuesto se implementa en la clase index a través de la función session start().
- Almacenar los ficheros con extensión .ccs, .js y las imágenes que dan presencia al sistema.

A continuación se mostrará una imagen donde se destacan los recursos antes mencionados.

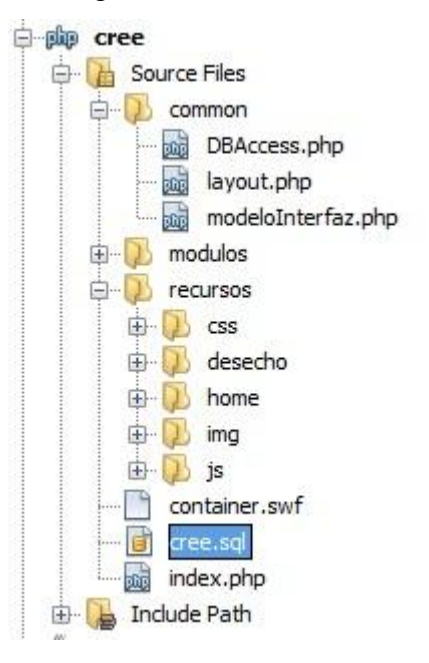

**Figura 3.13 Estructura de los módulos del sistema GRB.**

# **3.4 Ambiente de trabajo para el usuario especialista de seguridad biológica.**

Por cuestiones de seguridad se establece, como prerrequisito, pasar por un portal de autenticación antes de tener acceso a cualquier funcionalidad brindada por el sistema que esté asociada con la información de valor para la institución.

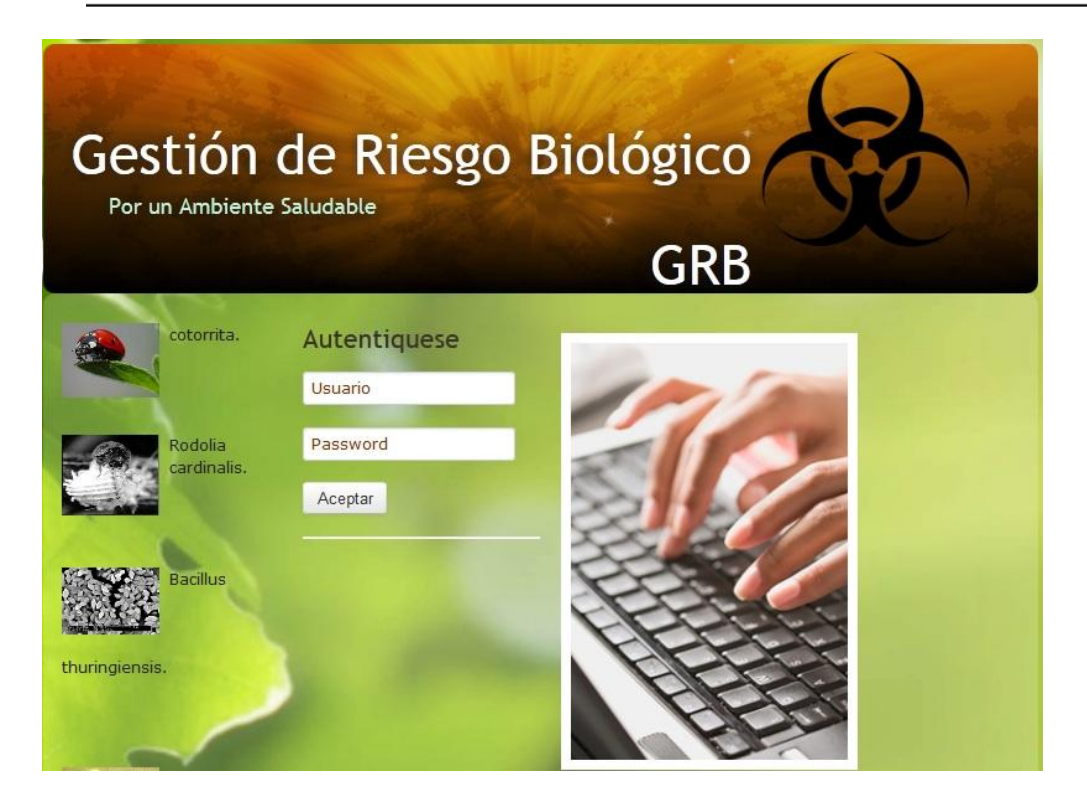

# **Figura 3.14 Portal de autenticación.**

Una vez que el usuario introduzca sus datos y el sistema valide que sean los correctos, de acuerdo al rol que se le ha sido asignado, se le mostrará una interfaz de inicio que dispone de un menú que permite la interacción directa con la información necesaria; dicha información puede ser restringida si el usuario solo contiene el rol de especialista de seguridad biológica, a diferencia del administrador que si goza de todos los privilegios.

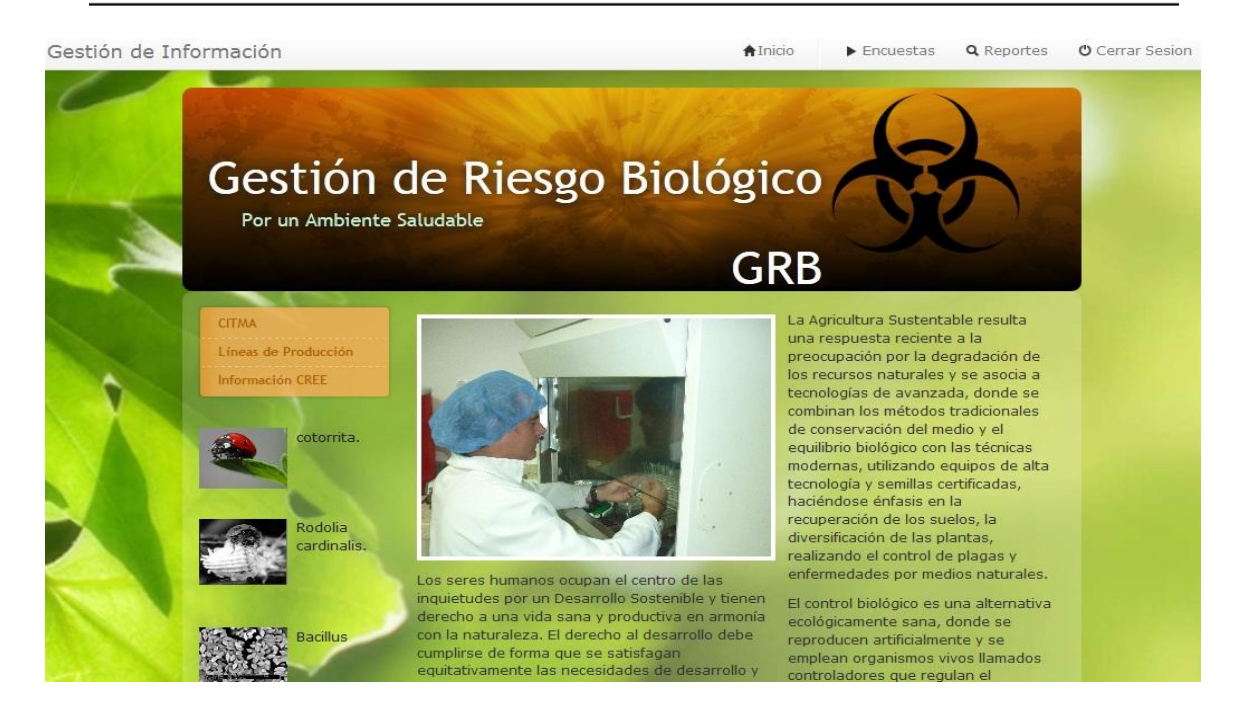

# **Figura 3.15 Interfaz de inicio para el usuario especialista de seguridad biológica.**

Al especialista de seguridad biológica se le permite acceder a diferentes funcionalidades como:

El menú *Encuestas,* que es desplegado para ofrecer tres opciones a elegir.

Encuesta para NSB-I, donde se ofrece una interfaz diseñada para la elaboración de las encuestas de este nivel aplicadas a los CREE. Ver figura 3.16.

Encuesta para NSB-II, donde igualmente se ofrece una interfaz para la elaboración de las encuestas pero ahora de un nivel superior.

Listar encuestas, que ofrece un listado de todas las encuestas con los datos que caracterizan a cada una de ellas, además de poder modificarlas o eliminarlas. Ver figura 3.17 y 3.18.

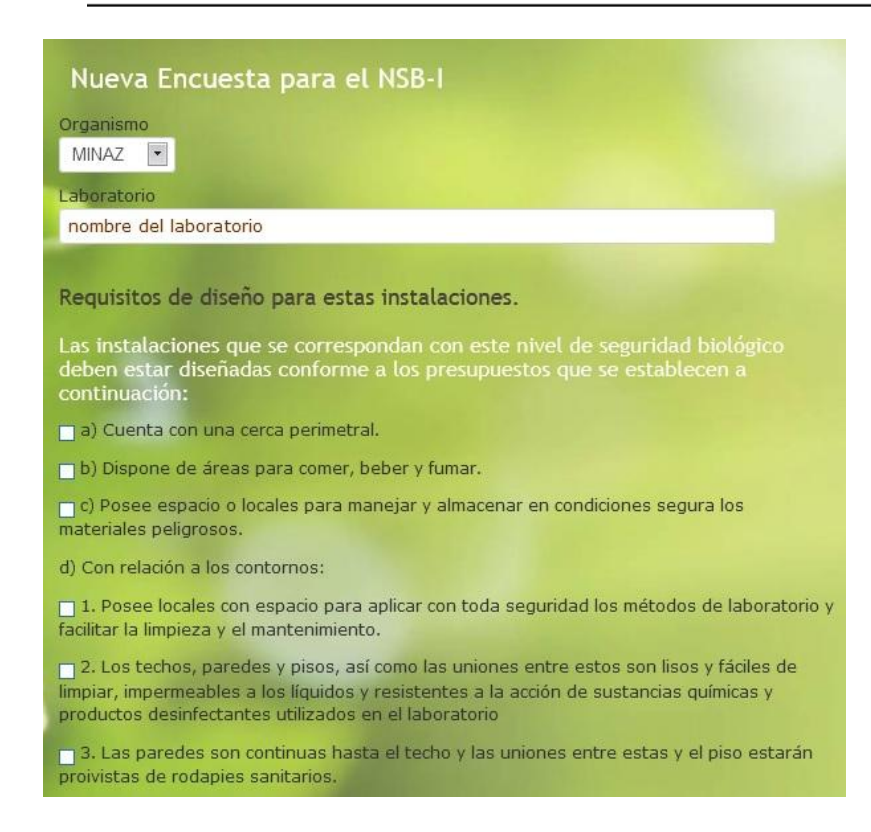

# **Figura 3.16 Interfaz de Encuesta para NSB-I.**

Se aclara que estas encuestas contienen una gran cantidad de aspectos que la hacen muy extensa, por lo que dificulta mostrarlas a plenitud. El trabajo en esta interfaz se reduce a llenar la solicitud del sistema en cuanto al nombre del laboratorio y su organismo correspondiente y luego seleccionar los aspectos que durante la inspección se recojan como positivos. No se muestra imagen para la encuesta con NSB-II, pues es casi idéntica a la anterior salvo por una determinada cantidad requisitos adicionales que no modifican significativamente su aspecto visual.

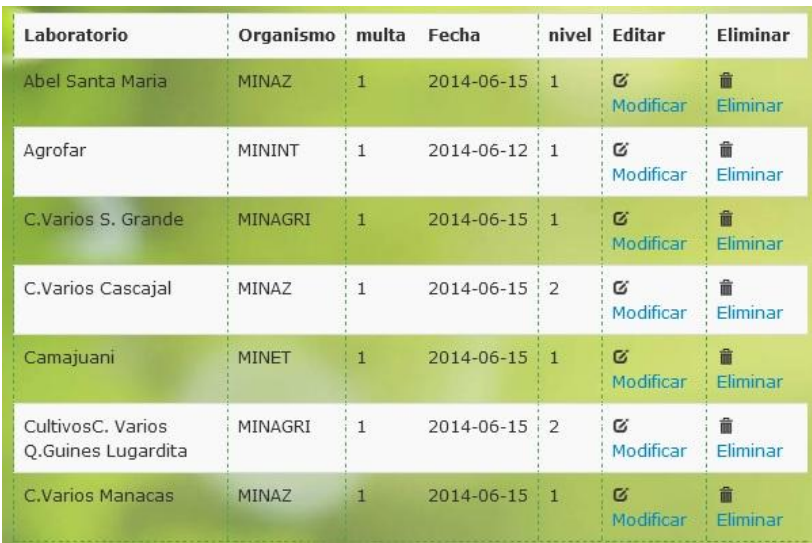

# **Figura 3.17 Interfaz Listar Encuesta.**

Esta interfaz expone las características más generales de las encuestas, desde aquí se puede eliminar o modificar una encuesta. Si se decide modificar se obtiene como resultado la vista de la figura a continuación.

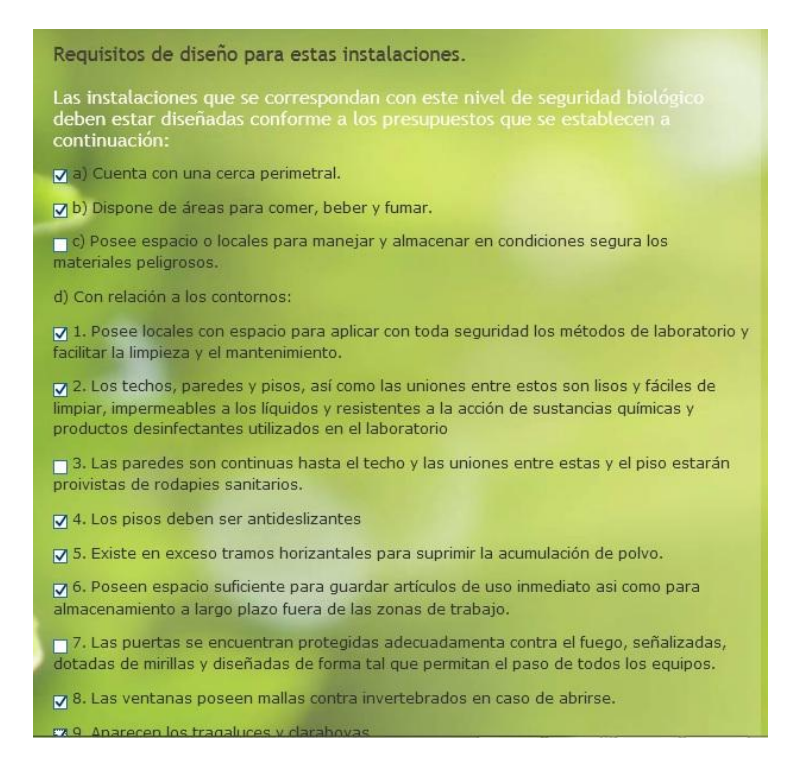

# **Figura 3.18 Interfaz Modificar Encuesta.**

Esta vista permite a los usuarios observar con detalle el contenido de una encuesta seleccionada, y sobre todo brinda la posibilidad de modificarlo para la subsanación de errores u otras cuestiones de interés.

El menú *Reportes,* que al ser desplegado ofrece cuatro opciones a elegir.

Reporte de Aspectos, que muestra una interfaz con todos los aspectos que contiene una encuesta y la cantidad de veces que han sido seleccionado cada uno durante todas las inspecciones realizadas. Ver figura 3.19.

Evaluación del CREE, que brinda la posibilidad de buscar el laboratorio al que se le necesita realizar este reporte y luego muestra los resultados correspondientes en una interfaz que se ofrece en la figura 3.20.

Evaluación por organismo, que al igual que en el anterior, se debe buscar primeramente la entidad para luego obtener dicho resultado. Ver figura 3.21.

Evaluación de los CREE en Villa Clara, se muestra una interfaz muy similar a las dos anteriores pero los resultados responden a todos los laboratorios de la provincia. Ver figura 3.22.

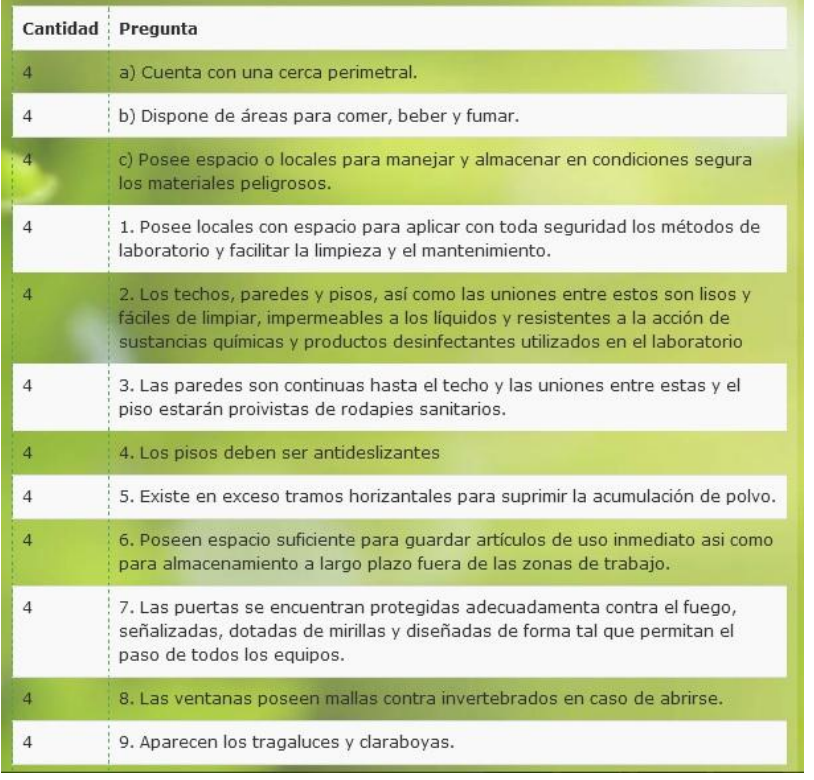

# **Figura 3.19 Interfaz Reporte de Aspectos.**

El reporte visualizado en la figura 3.19 es sumamente útil para el CITMA, pues al ser contados cada uno de los aspectos a evaluar durante todas las encuestas es posible conocer con especificidad donde radican las mayores dificultades. Se aclara que sólo se muestra, por su extensa composición, un pequeño fragmento de la interfaz.

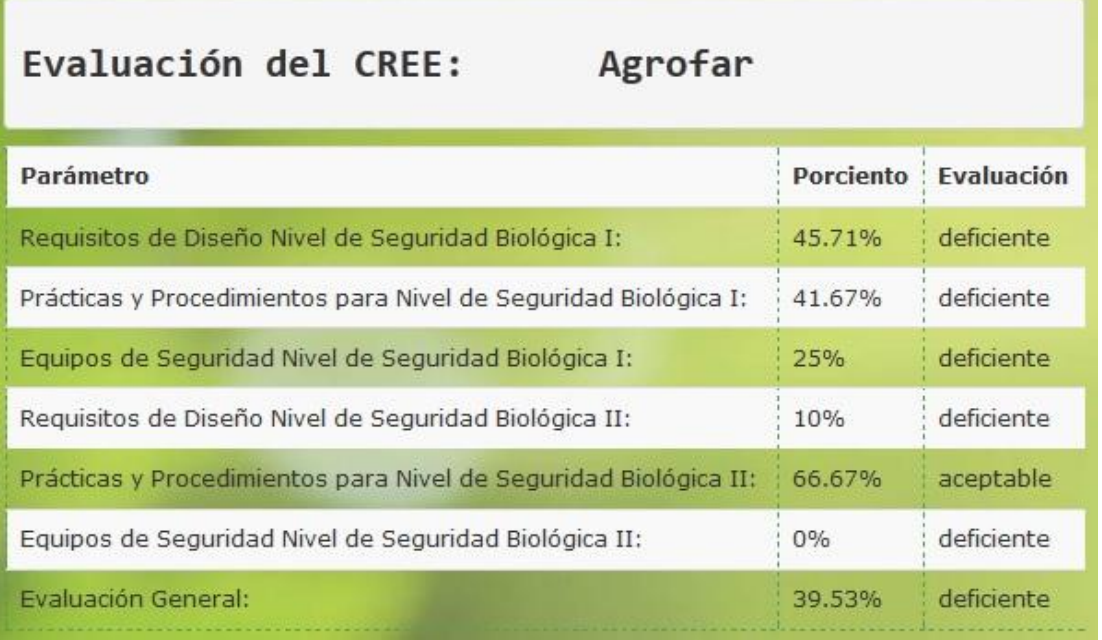

# **Figura 3.20 Interfaz Evaluación del CREE.**

Esta interfaz es obtenida al desplegar la opción *Evaluación del CREE,* en ella se exponen los resultados por cada uno de los indicadores de acuerdo al nivel de seguridad biológica al que pertenecen y también muestra un resultado general que es quien cuantifica la evaluación general del laboratorio.
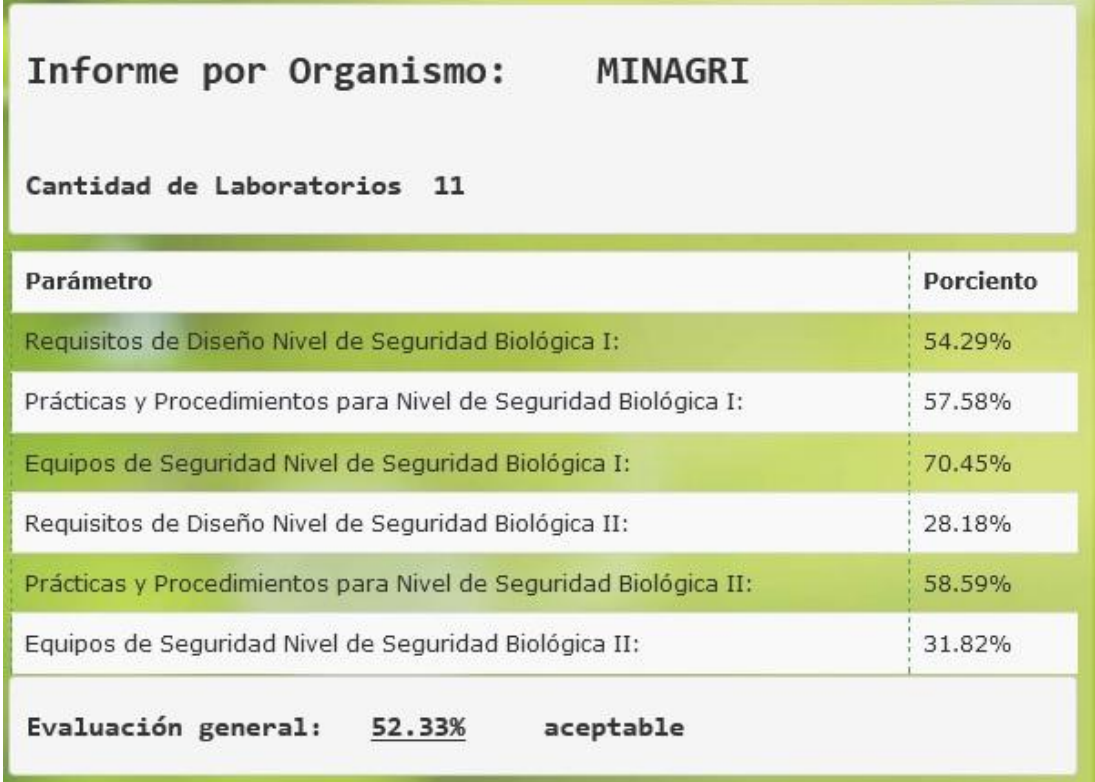

# **Figura 3.21 Interfaz Evaluación por Organismo.**

Esta vista es desplegada al optar por la *Evaluación por Organismo*, básicamente se tienen en cuenta los mismos criterios de evaluación del reporte anterior, sólo que ahora se necesita agrupar la información referente a todos los CREE pertenecientes a un organismo determinado.

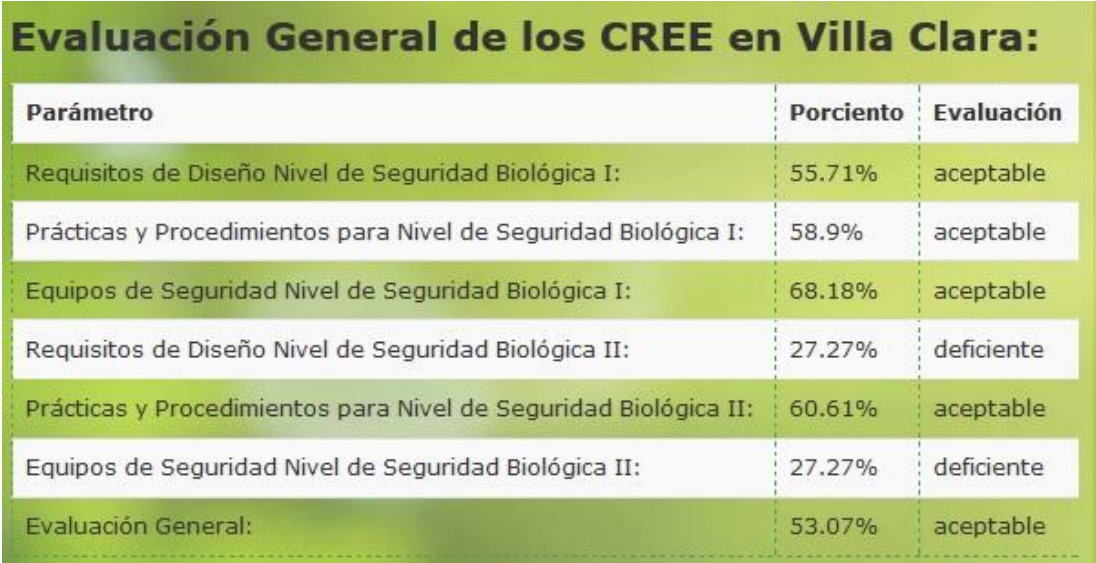

# **Figura 3.22 Interfaz Evaluación de los CREE en Villa Clara.**

Esta interfaz se obtiene al desplegar la opción *Evaluación de los CREE en VC*, de los cuatro diferentes reportes es este el más general, pues su criterio de evaluación va dirigido a la provincia en general.

#### **3.5 Ambiente de trabajo para el usuario administrador.**

El administrador, al igual que el usuario, tiene que autenticarse para poder acceder a los servicios que brinda el sistema GRB, por lo que es necesario que introduzca sus datos personales a través de la misma interfaz que se le presenta al usuario especialista de seguridad biológica.

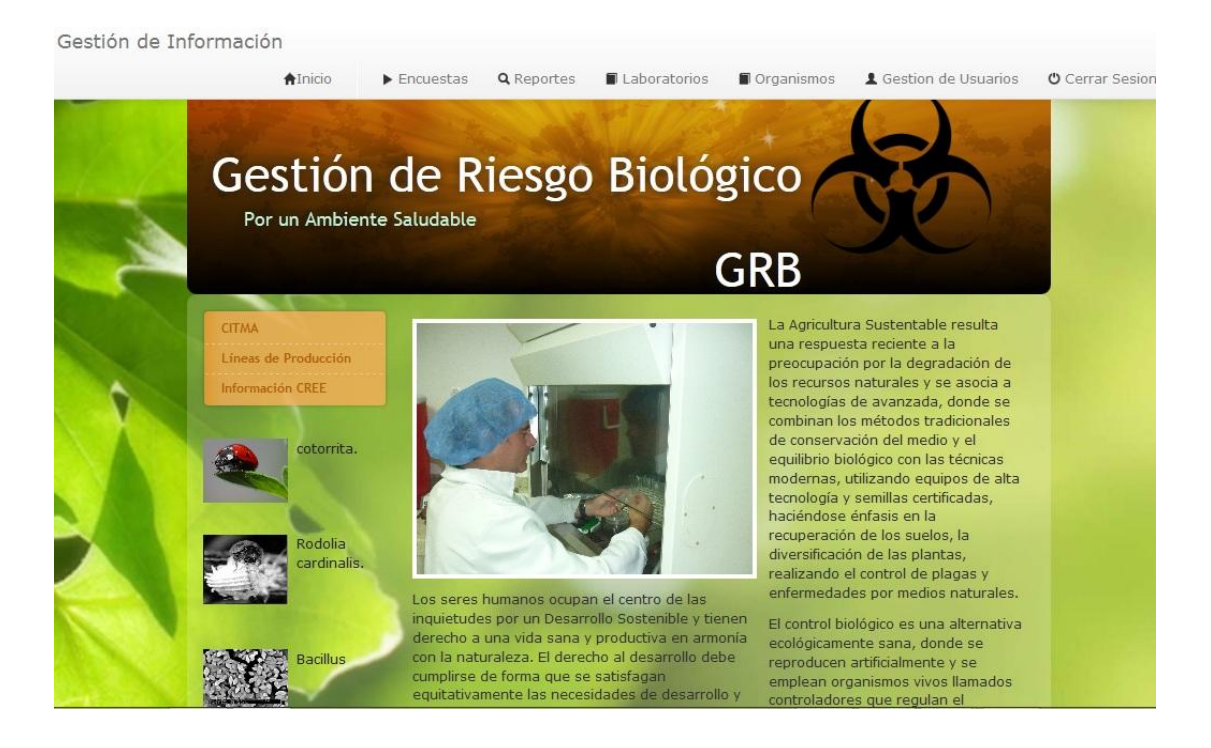

#### **Figura 3.23 Interfaz de inicio para el usuario administrador.**

Como se puede apreciar en la figura 3.23 el administrador goza de privilegios adicionales respecto a los demás usuarios, a continuación se detallará cuáles son los mismos.

El menú *Laboratorios,* deja ver un listado con el nombre de cada laboratorio y el organismo al que pertenece, además se puede modificar, añadir o eliminar un laboratorio (CREE) escogido. Ver figura 3.24, 3.25.

El menú *Organismos,* que es bastante similar al anterior, pues ofrece también un listado pero sólo con el nombre de los organismos e igualmente se puede modificar, añadir o eliminar un organismo escogido. Ver figura 3.26, 3.27.

El menú Gestión de Usuarios, es similar en cuanto a apariencia a los anteriores y ofrece también la posibilidad de modificar, añadir o eliminar un usuario. Ver figura 3.28 y 3.29.

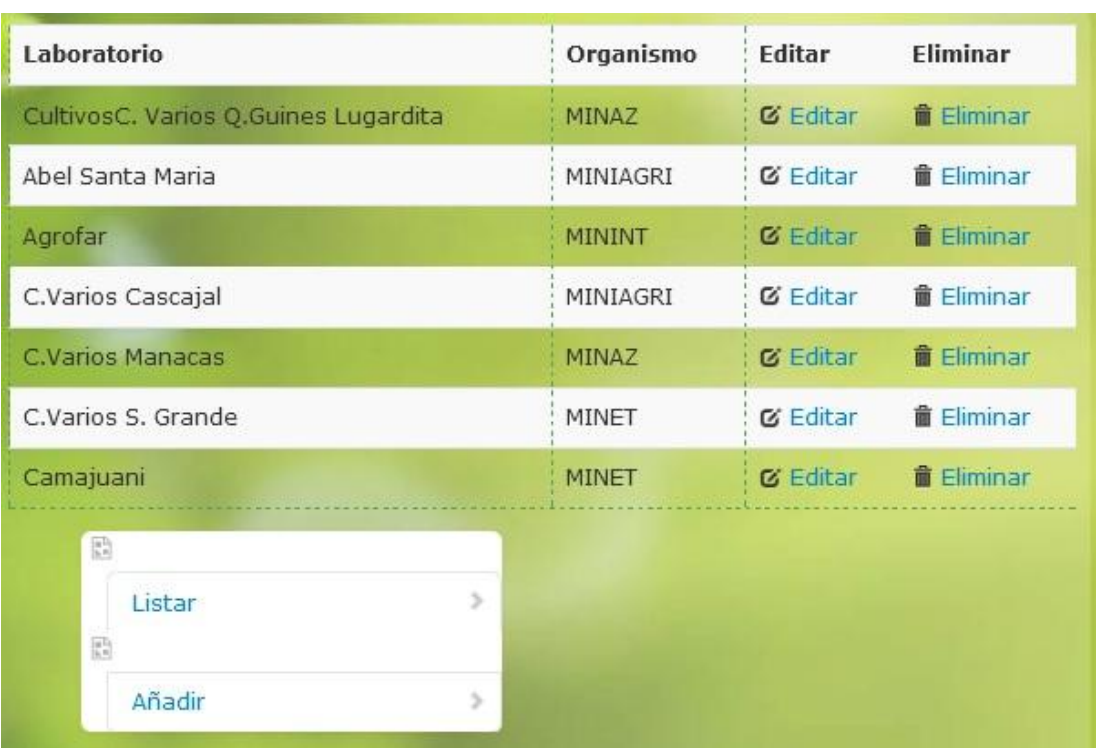

# **Figura 3.24 Interfaz Laboratorios.**

Es notorio en esta interfaz las posibilidades que se dan a escoger según lo que necesite el usuario, ya sea editar, eliminar o añadir un nuevo laboratorio.

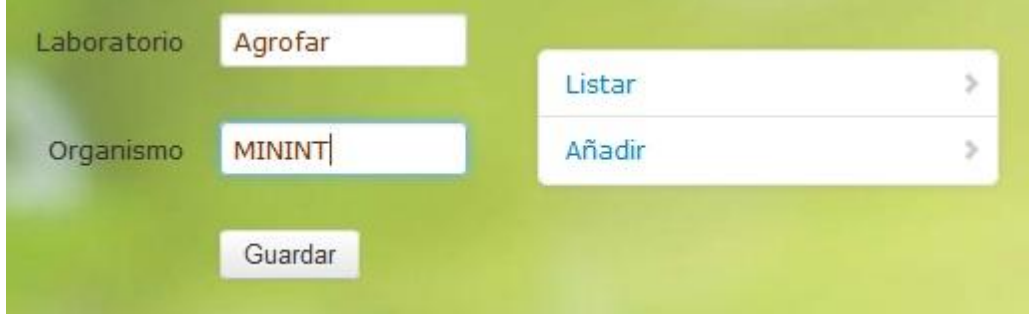

#### **Figura 3.25 Interfaz Editar Laboratorios.**

Esta vista es desplegada al escoger la opción *Editar*, nos da la posibilidad de modificar el nombre del laboratorio o del organismo en caso de haberse producido algún error con anterioridad al teclear los mismos. Se aclara que para las restantes dos opciones no se

mostrará imágenes porque, a pesar de diferir en funcionalidad, la interfaz es visualmente la misma.

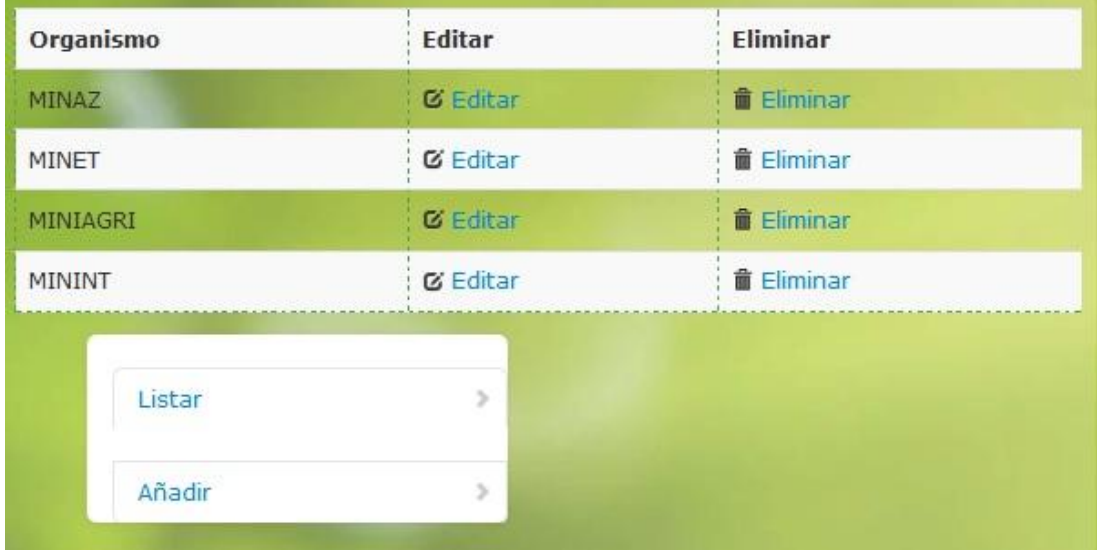

# **Figura 3.26 Interfaz Organismo.**

Este listado es muy parecido al de los laboratorios, tanto en su aspecto como en las funcionalidades brindadas al usuario.

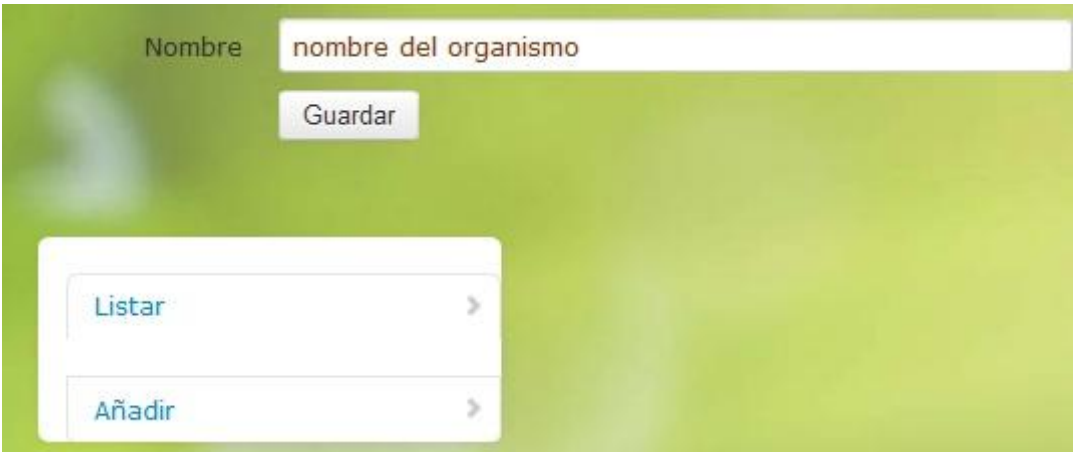

**Figura 3.27 Interfaz AñadirOrganismo.**

Esta es la vista desplegada al presionar la opción de *Añadir,* luego sólo bastará con llenar el campo con el nombre del organismo que se desee insertar y presionamos el botón *Guardar* para que quede registrado en la base de datos del sistema.

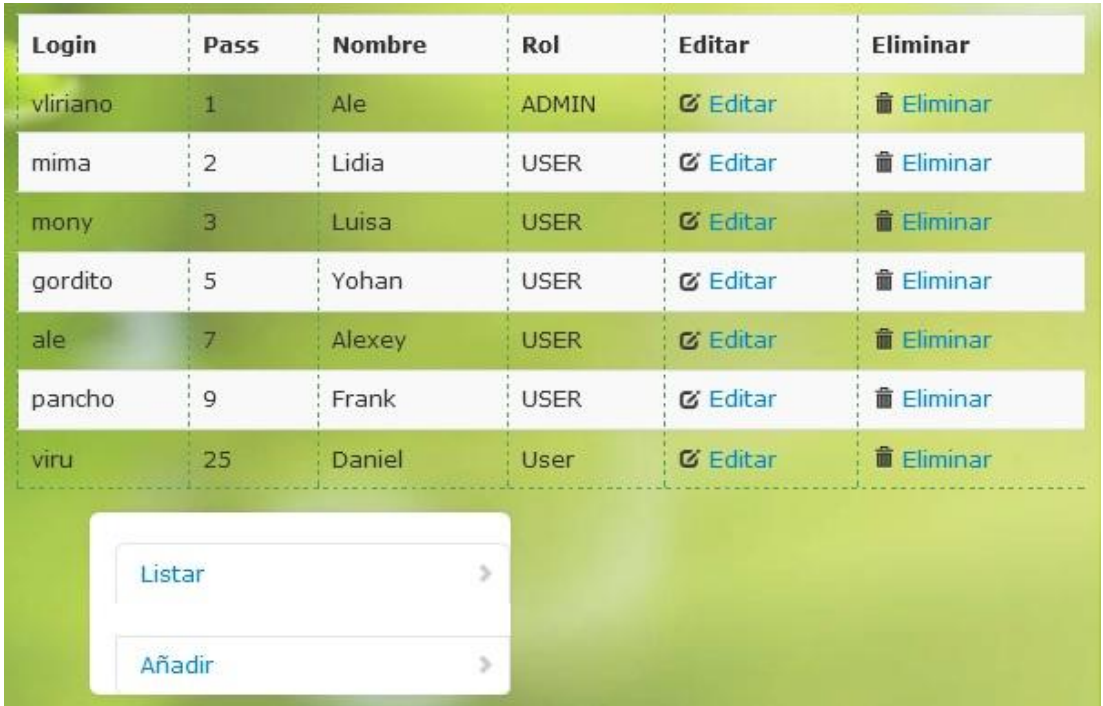

# **Figura 3.28 Interfaz Gestión de Usuarios**

Este listado, salvo por los atributos propios de un usuario, es como los anteriores. Es posible editar, eliminar o añadir un usuario.

# Capítulo 3

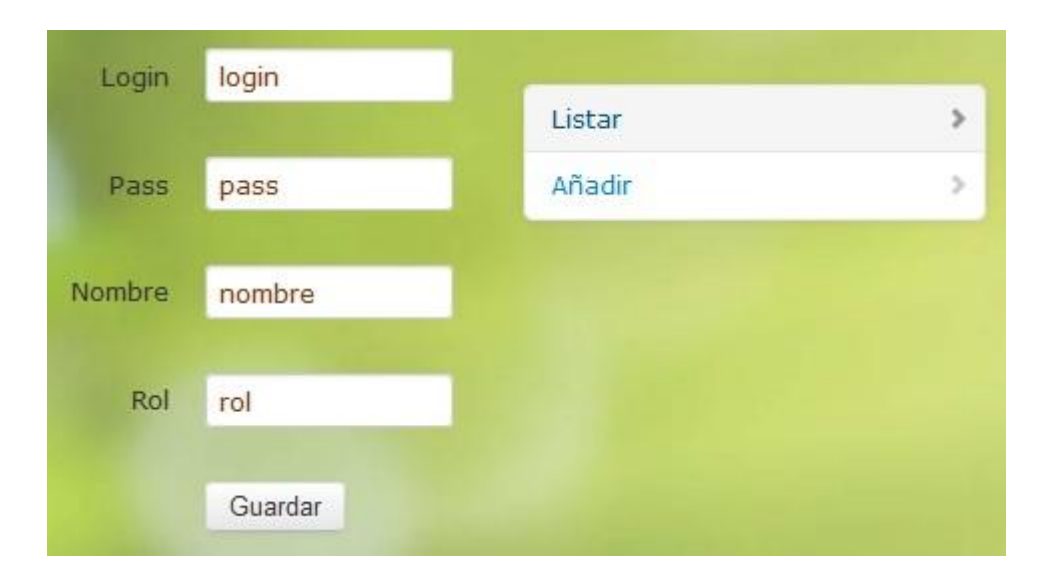

**Figura 3.29 Interfaz Añadir Usuario.**

Esta vista es el resultado de presionar la opción *Añadir*. Mediante esta interfaz el administrador puede añadir un nuevo usuario al sistema, asignándole el login, el nombre, el rol e incluso su contraseña. Se aclara que la interfaz desplegada al escoger la opción *Editar,*  aunque con diferente funcionalidad, posee la misma apariencia por ello no se mostrará.

# **3.6 Conclusiones parciales**

En este capítulo se de las herramientas indispensables para la creación del GRB, se expone con cierto nivel de detalles la manera en la que fue estructurado siguiendo el patrón de diseño Modelo-Vista-Controlador y se describe cómo trabajar con el sistema propuesto, brindando la información necesaria para contribuir a que los usuarios estén preparados y le saquen el mejor provecho para que puedan explotar al máximo las facilidades que ofrece. La información está estructurada en correspondencia con el rol de cada usuario y acompañada de imágenes que facilitan la navegación por dicha aplicación.

# **CONCLUSIONES**

- $\triangle$  Se caracterizaron las encuestas que se aplican para identificar los riesgos biológicos de una entidad.
- Se realizó un análisis previo de los requisitos solicitados por el CITMA para el posterior diseño del sistema utilizando las herramientas de modelado adecuadas.
- Se implementó el sistema GRB con ambiente Web, para permitir al CITMA la manipulación y publicación de las encuestas automatizadas, garantizando la seguridad e integridad de los datos manejados.

# **RECOMENDACIONES**

Para trabajos e investigaciones que se realicen posteriores al presente sistema se recomienda:

- Estudiar los sistemas de trabajo del CITMA a nivel nacional para extender el uso del sistema GRB a otras provincias.
- Establecer un sistema de alertas para la identificación de entidades con riesgo biológico potencial.

# **Referencias bibliográficas**

BERNAL, B. & FERNÁNDEZ, O. 1994. Ejemplo de biopreparados en el control de hongos fitopatógenos del suelo, en tabaco, pimiento y tomates de hidropónicos.

BOOCH, G. & RUMBAUGH, J. 1999. *El Lenguaje Unificado de Modelado*.

- BOOCH, G., RUMBAUGH, J. & JACOBSON, I. 1998. *El lenguaje unificado de modelado*.
- CASTINEIRA, A. 1995. Qué es la lucha biológica.
- CITMA 1999. Decreto Ley No 190 de la seguridad biológica.
- E., P. J. 2008. *Introducción a JavaScript*.
- FAO. 1994. El camino desde de Río: Augnencesen, silvicultura, agricultura y desarrollo rural sostenido. 32.
- GARCIA, R. Year. Tendencia mundial a la Agricultura Orgánica, Conferencias y mesas redondas. I primer encuentro de la Agricultura Orgánica. *In*, 1993.
- GILFILLAN, I. 2001. *La Biblia MySQL*.
- IVAR JACOBSON, G. B. & RUMBAUGHEN, J. 2004. *El proceso Unificado de Desarrollo de Software.,* La Habana.
- JACOBSON, I. & BOOCH, G. 2000. *El proceso unificado de desarrollo de software.*  [Online]. Madrid. [Accessed].
- PÉREZ, J. E. 2007. *Libros Web. Introducción a XHTML. Available: [http://www.librosweb.es/xhtml.](http://www.librosweb.es/xhtml)* [Online]. [Accessed].
- STALLMAN, R. M. 2004. *Software libre para una sociedad libre. Madrid, Traficantes de Sueños.*
- VILA, F. 2001. JavaScript.